# Analysis of community composition data using phyloseq

MAHENDRA MARIADASSOU, MARIA BERNARD, GERALDINE PASCAL, LAURENT CAUQUIL, STEPHANE CHAILLOU

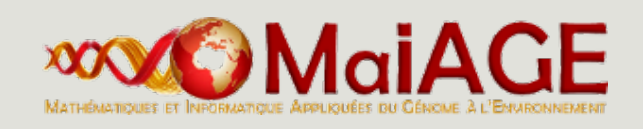

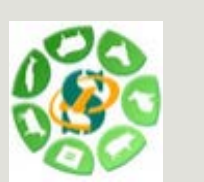

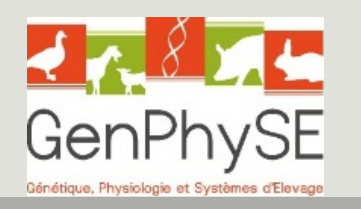

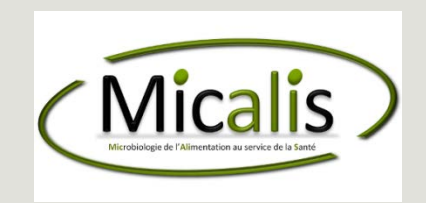

### Goals

- Learn about and become familiar with **phyloseq** R package for the analysis of microbial census data
- **Exploratory Data Analysis** 
	- $\alpha$ -diversity: how diverse is my community?
	- **β-diversity: how di erent are two communities?**
	- Use a distance matrix to study structures:
		- **Hierarchical clustering: how do the communities cluster?**
		- Permutational ANOVA: are the communities structured by some known environmental factor (pH, height, etc)?
	- Visual assessment of the data
		- bar plots: what is the composition of each community?
		- Multidimensional Scaling: how are communities related?
		- Heatmaps: are there interactions between species and (groups of) communities?

# Training Data

Training data come from a real analysis provided by Stéphane Chaillou et al.

The aim was to compare meat (4 types) and seafood (4 types) bacterial communities.

We use here, an extract of these public data :

- 64 samples of 16S V1-V3
- **From 8 environment types:** 
	- Meat → Ground Beef, Ground veal, Poultry sausage, Diced bacon
	- Seafood  $\rightarrow$  Cooked schrimps, Smoked salmon, Salmon filet, Cod filet
- 508 OTUs affiliated with the Greengenes database

### Training Data

Take a look at the data:

data/chaillou/otu\_table.tsv

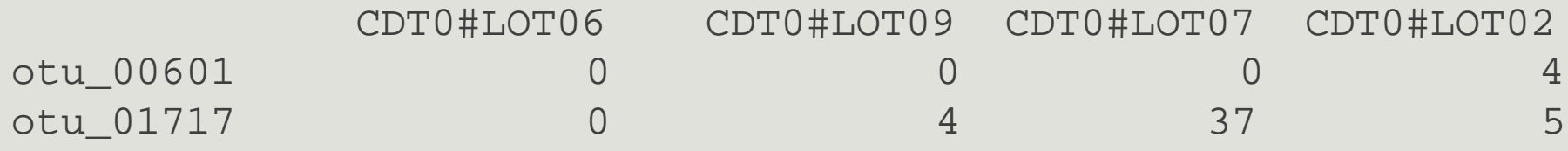

data/chaillou/tax\_table.tsv

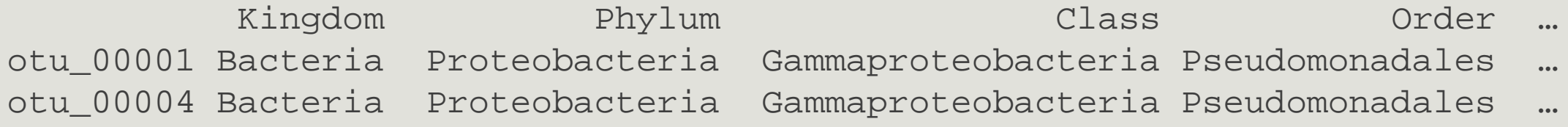

### Training Data

Take a look at the data:

### data/chaillou/sample\_data.tsv

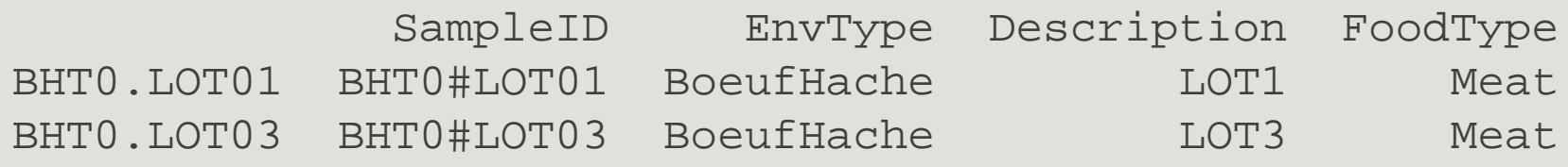

#### data/chaillou/tree.nwk

(((((((((((((otu\_00520:0.016,otu\_00555:0.01122):0.01094,((otu\_00568:0.003 01,otu\_00566:0.01354):0.00617,otu\_00569:0.00821):0.00998):0.00828,otu\_005 45:0.03879):0.02824,((otu\_00527:0.02225,otu\_00521:0.00934): …

# Phyloseq

### Phyloseq

- **About phyloseq**
- phyloseq data structure
- Other accessors
- **Manipulating a phyloseq object: Filtering**
- Manipulating a phyloseq object: Smoothing
- **Manipulating a phyloseq object: Abundance counts**
- **Importing a phyloseq object**

# About Phyloseq

 R package (McMurdie and Holmes, 2013) to analyze community composition data in a phylogenetic framework

He uses other R packages:

- Community ecology functions from vegan, ade4, picante
- **Tree manipulation from ape**
- Graphics from ggplot2
- (Differential analysis from DESeq2)

```
About Phyloseq
```
**Find help:** 

phyloseq comes with two vignettes

```
vignette("phyloseq-basics")
```

```
vignette("phyloseq-analysis")
```
The first one gives insights about data structure and data manipulation (Section 2), the second one about data analysis (Section 3 to 5).

# Phyloseq : Let's get started

First load the phyloseq package

```
library(phyloseq)
```
and some additional custom functions

source("https://raw.githubusercontent.com/mahendramariadassou/phyloseq-extended/master/load-extra-functions.R" )

The biom format natively supports

- otu count tables (required)
- otu description
- **sample description**

but each component can be stored in TSV files.

Other optional components must be stored in separate files

- **P** phylogenetic tree in Newick format
- **Sequences in fasta format**

Import biom file (from FROGS or anywhere else)

biomfile <- "data/chaillou/chaillou.biom"

```
food1 <-import_biom(biomfile)
```
food1

## phyloseq-class experiment-level object

## otu\_table() OTU Table: [508 taxa and 64 samples ]

## tax\_table() Taxonomy Table: [ 508 taxa by 7 taxonomic ranks ]

Add samples metadata (optional, these can be already stored in biom file)

sampledata <-read.csv("data/chaillou/sample\_data.tsv", sep="\t", row.names = 1) sample\_data(food1) <- sampledata

#### food1

## phyloseq-class experiment-level object

## otu table() OTU Table: [508 taxa and 64 samples ]

## sample\_data() Sample Data: [ 64 samples by 4 sample variables ]

## tax\_table() Taxonomy Table: [ 508 taxa by 7 taxonomic ranks ]

```
Add phylogenetic tree (optional)
```

```
treefile <- read.tree("data/chaillou/tree.nwk")
```

```
phy_tree(food1) <- treefile
```
food1

```
## phyloseq-class experiment-level object
```
- ## otu table() OTU Table: [508 taxa and 64 samples ]
- ## sample\_data() Sample Data: [ 64 samples by 4 sample variables ]
- ## tax\_table() Taxonomy Table: [ 508 taxa by 7 taxonomic ranks ]
- ## phy\_tree() Phylogenetic Tree: [ 508 tips and 507 internal nodes ]

More direct way, if sample metadata are in biom file

biomfile2 <- "data/chaillou/chaillou\_with\_sam\_data.biom"

treefile <- read.tree("data/chaillou/tree.nwk")

food <-import\_biom(biomfile2, treefile, parseFunction = parse\_taxonomy\_greengenes) food

## phyloseq-class experiment-level object

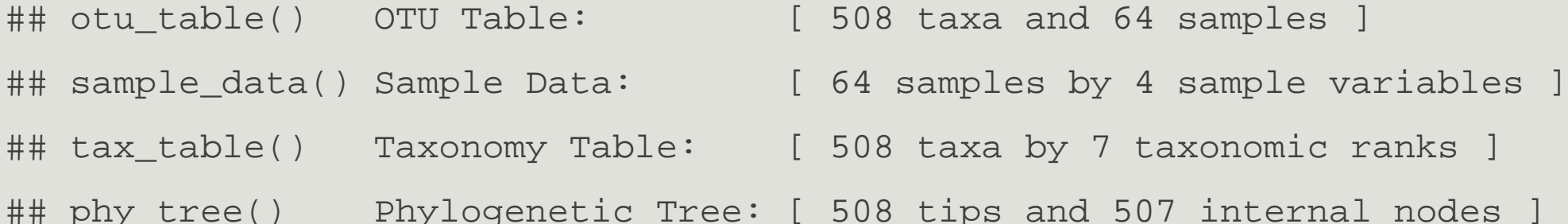

What information do we expect to find in food?

food

## phyloseq-class experiment-level object

## otu table() OTU Table: [ 508 taxa and 64 samples ]

## sample\_data() Sample Data: [ 64 samples by 3 sample variables ]

## tax\_table() Taxonomy Table: [ 508 taxa by 7 taxonomic ranks ]

## phy\_tree() Phylogenetic Tree: [ 508 tips and 507 internal nodes ]

Our phyloseq object food is made up of four parts:

- OTU Table
- Sample Data
- **Taxomony Table**
- **Phylogenetic Tree**

Let's have a quick look at each using the hinted at functions:

- otu\_table,
- sample\_data,
- tax\_table,
- **phy\_tree.**

### OTU\_table object is a matrix-like object

### head(otu\_table(food))

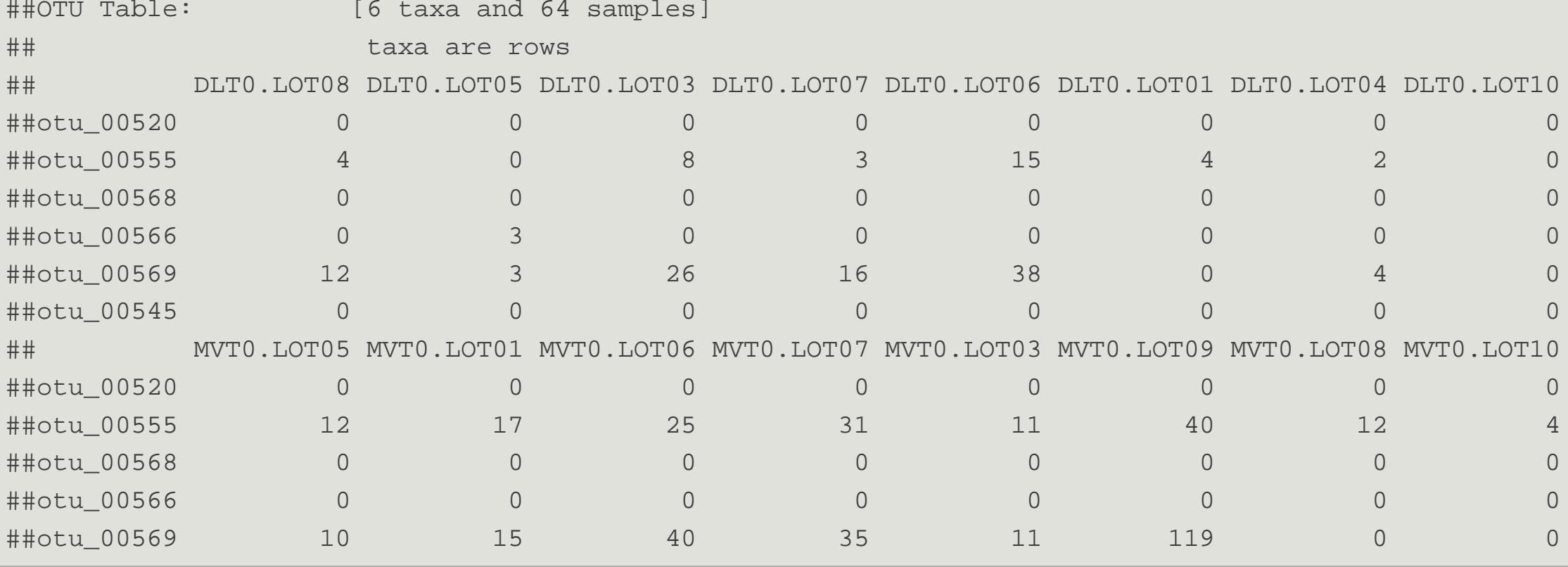

### tax\_table object is a matrix-like object

#### head(tax\_table(food))

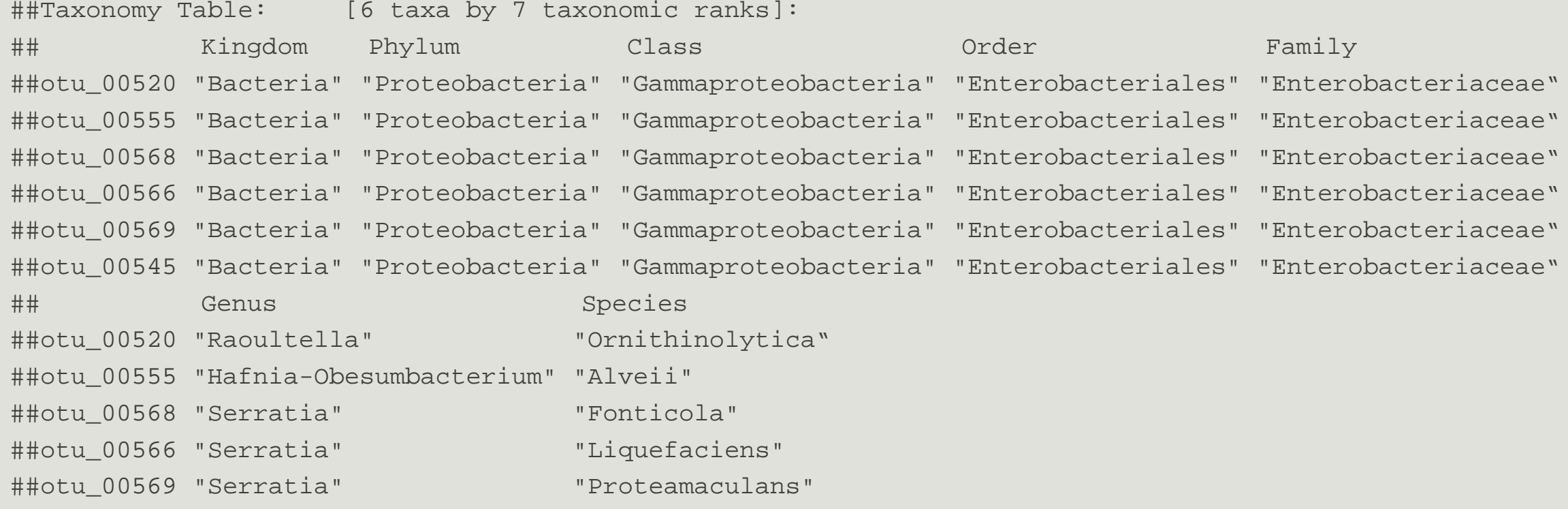

### $\rightarrow$  Try on food1

### Sample data object is a data.frame-like object

### head(sample\_data(food))

##Sample Data: [6 samples by 3 sample variables]: ## EnvType FoodType Description ##DLT0.LOT08 DesLardons Meat LOT8 ##DLT0.LOT05 DesLardons Meat LOT5 ##DLT0.LOT03 DesLardons Meat LOT3 ##DLT0.LOT07 DesLardons Meat LOT7 ##DLT0.LOT06 DesLardons Meat LOT6 ##DLT0.LOT01 DesLardons Meat LOT1

```
Phy tree object is a phylo class(tree) object
```

```
phy_tree(food)
```
##Phylogenetic tree with 508 tips and 507 internal nodes.

Tip labels: otu\_00520, otu\_00555, otu\_00568, otu\_00566, otu\_00569, otu\_00545, ...

Rooted; includes branch lengths.

A phyloseq object is made of up to 5 **components** (or slots):

- otu table: an otu abundance table;
- sample data: a table of sample metadata, like sequencing technology, location of sampling, etc;
- tax\_table: a table of taxonomic descriptors for each otu, typically the taxonomic assignation at dierent levels (phylum, order, class, etc.);
- phy\_tree: a phylogenetic tree of the otus;
- refseq: a set of reference sequences (one per otu), not present in food.

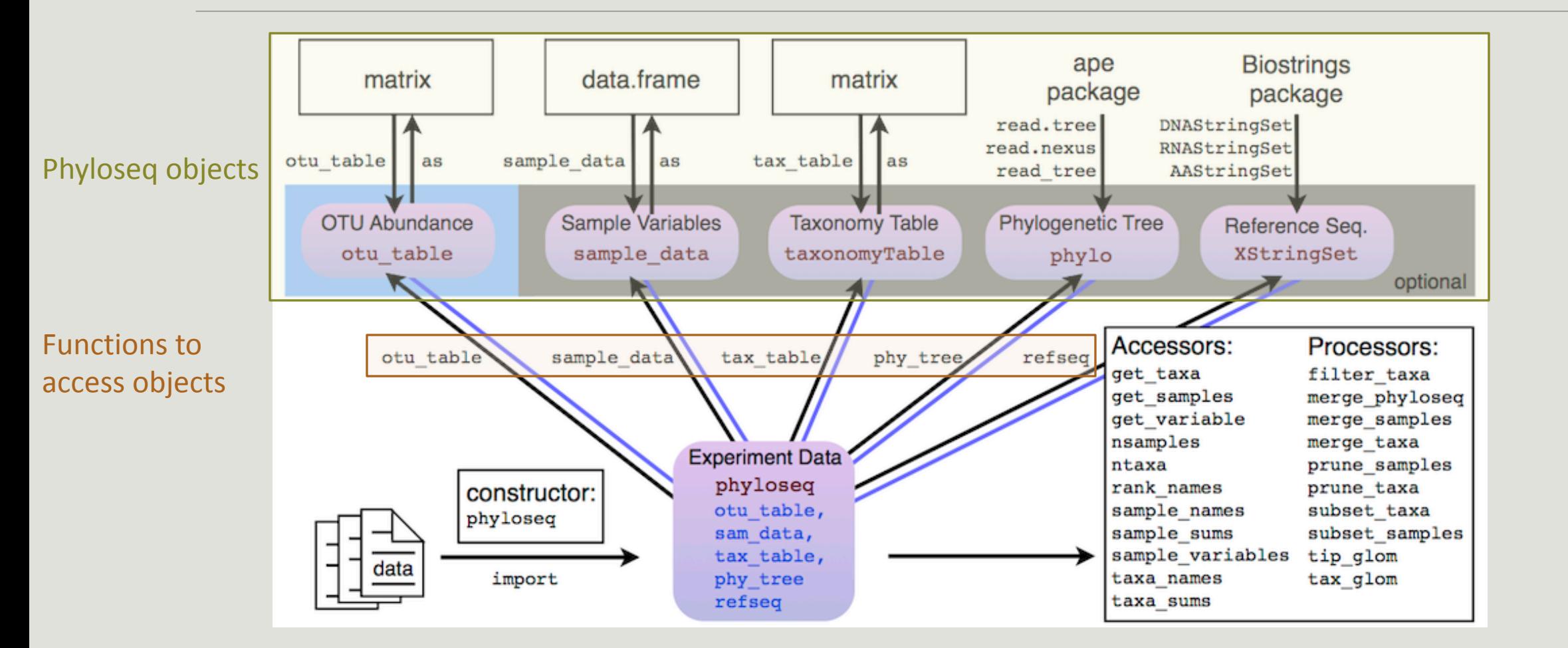

Phyloseq also offers the following accessors to extract parts of a phyloseq object.:

- ntaxa / nsamples
- sample\_names / taxa\_names
- sample\_sums / taxa\_sums
- rank\_names
- sample\_variables
- get\_taxa
- get\_samples
- get\_variable
	- $\rightarrow$  Try them on your own (on food) and guess what they do.

ntaxa(food)

## [1] 508

ntaxa returns the number of taxa;

nsamples(food)

## [1] 64

nsamples returns the number of samples;

```
head(sample_names(food))
```
## [1] "DLT0.LOT08" "DLT0.LOT05" "DLT0.LOT03" "DLT0.LOT07" "DLT0.LOT06"

## [6] "DLT0.LOT01«

```
head(taxa_names(food))
```
## [1] "otu\_00520" "otu\_00555" "otu\_00568" "otu\_00566" "otu\_00569" "otu\_00545"

Names of the samples and taxa included in the phyloseq object.

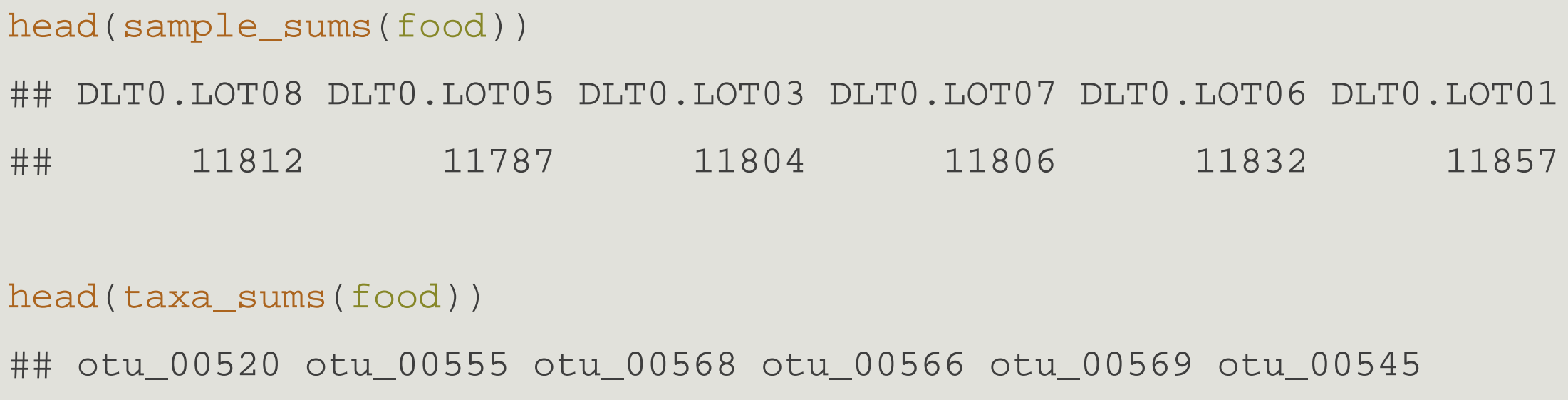

## 55 395 22 13 1998 210

Total count of each sample (i.e. sample library sizes) or of each taxa (i.e.

overall abundances across all samples)

rank\_names(food)

## [1] "Kingdom" "Phylum" "Class" "Order" "Family" "Genus" "Species"

Names of the taxonomic levels available in the tax\_table slot.

 $\rightarrow$  Try on food1

```
head(sample_variables(food))
```
## [1] "EnvType" "FoodType" "Description"

Names of the contextual data recorded on the samples.

Exercice: Find the

- library size of samples MVT0.LOT01, MVT0.LOT07, MVT0.LOT09
- overall abudance of otus otu\_00520, otu\_00569, otu\_00527

Hint: What's the class of sample\_sums(food) and taxa\_sums(food)? How do you index them?

```
## sample library sizes
sample_sums(food)[c("MVT0.LOT01", "MVT0.LOT07", "MVT0.LOT09")]
## MVT0.LOT01 MVT0.LOT07 MVT0.LOT09
## 11743 11765 11739
```

```
## Otu overall abundances
taxa_sums(food)[c("otu_00520", "otu_00569", "otu_00527")]
## otu_00520 otu_00569 otu_00527
## 55 1998 58
```

```
head(get variable(food, varName = "EnvType"))
```
## [1] DesLardons DesLardons DesLardons DesLardons DesLardons DesLardons

## 8 Levels: BoeufHache VeauHache DesLardons MerguezVolaille ... Crevette

values for variable varName in sample data

```
head(get sample(food, i = "otu 00520"))
```
## DLT0.LOT08 DLT0.LOT05 DLT0.LOT03 DLT0.LOT07 DLT0.LOT06 DLT0.LOT01 ## 0 0 0 0 0 0

abundance values of otu i in all samples (row of OTU table).

 $head(get\_taxa(food, i = "MVT0.LOT07"))$ 

## otu\_00520 otu\_00555 otu\_00568 otu\_00566 otu\_00569 otu\_00545

## 0 31 0 0 35 0

abundance values of all otus in sample i (column of OTU table)

Exercice: How to modify part of phyloseq objects?

Change, the taxonomic rank names in food1 object. Hint : use the (high level) accessors?

```
## desired rank names
new_rank <- c("Kingdom", "Phylum", "Class", "Order", "Family", "Genus", 
"Species")
## modify
colnames(tax_table(food1)) <- new_rank
## check
rank_names(food1) ## or head(tax_table(food1))
## [1] "Kingdom" "Phylum" "Class" "Order" "Family" "Genus"
      "Species"
```
Exercice: How to modify part of phyloseq objects?

Change, the EnvType variable order to have meat products first and seafood second.

```
## desired order
correct.order <- c("BoeufHache", "VeauHache", "DesLardons« , 
"MerguezVolaille", "SaumonFume", "FiletSaumon« , "FiletCabillaud", "Crevette")
## modify
sample_data(food)$EnvType <- factor(sample_data(food)$EnvType,levels = 
correct.order)
## check
levels(get_variable(food,
"EnvType"))
## [1] "BoeufHache" "VeauHache" "DesLardons" "MerguezVolaille"
## [5] "SaumonFume" "FiletSaumon" "FiletCabillaud" "Crevette"
```
Exercice: How to modify part of phyloseq objects?

modify the count of OTU "otu\_00520" in sample "DLT0.LOT08" , or its species affiliation?

## change abundance of "otu\_00520" in sample "DLT0.LOT08" to 0 otu\_table(food)["otu\_00520", "DLT0.LOT08"] <- 0

## change species affiliation of "otu\_00520" to "Ornithinolytica" tax\_table(food)["otu\_00520", "Species"] <- "Ornithinolytica"

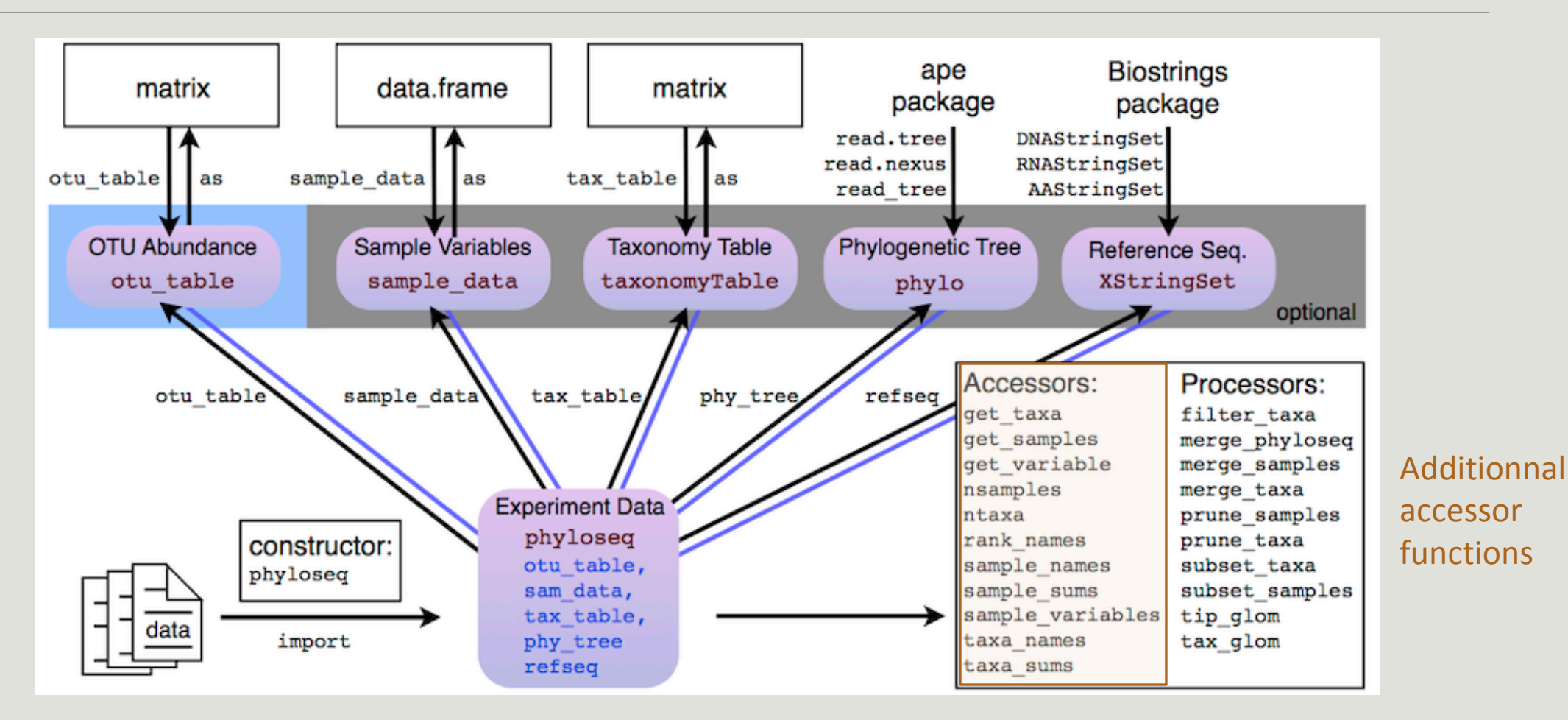

35

# Phyloseq : Filtering Functions

■Prune

- **Perune taxa /prune samples prunes unwanted taxa /samples from a phyloseq object based on a vector** of taxa to keep
- The taxa are passed as a vector taxa of character ("otu1", "otu4") or of logical (TRUE, FALSE, FALSE, TRUE)
- Example : prune\_taxa (taxa, physeq\_obj) would keep only otus otu1, otu4

**Subset** 

- **Subset taxa / subset samples subsets unwanted taxa / samples from a phyloseq object based on** conditions that must be met
- The conditions (any number) can apply to any descriptor (e.g. taxonomy) of the otus included in the phyloseq object physeq
- subset taxa(physeq\_obj, Phylum == "Firmicutes") would keep only Firmicutes.
## Phyloseq : Filtering Functions

#### Exercice : Prune

Keep only the first 10 samples of your phyloseq object food

```
samplesToKeep <- sample names(food)[1:10]
prune_samples(samplesToKeep, food)
## phyloseq-class experiment-level object
## otu table() OTU Table: [ 508 taxa and 10 samples ]
## sample data() Sample Data: [ 10 samples by 3 sample variables ]
## tax_table() Taxonomy Table: [ 508 taxa by 7 taxonomic ranks ]
## phy_tree() Phylogenetic Tree: [ 508 tips and 507 internal nodes 
\overline{\mathsf{I}}
```
## Phyloseq : Filtering Functions

#### Exercice : Subset

Keep only samples that corresponds to "DesLardons" and "MerguezVolaille".

subset\_samples(food, EnvType %in% c("DesLardons" , "MerguezVolaille")) ## phyloseq-class experiment-level object ## otu\_table() OTU Table: [ 508 taxa and 16 samples ] ## sample data() Sample Data: [ 16 samples by 3 sample variables ] ## tax\_table() Taxonomy Table: [ 508 taxa by 7 taxonomic ranks ] ## phy\_tree() Phylogenetic Tree: [ 508 tips and 507 internal nodes ]

## Phyloseq : Filtering Functions

Advanced exercice : Subset and Multiple conditions combined

Keep only samples with Phylum affiliation equal to Firmicutes and Class affiliation to Bacilli.

Hint : AND is coded by « & » and OR is coded by « | »

```
small.food <- subset_taxa(food, Phylum == "Firmicutes" & Class == "Bacilli")
head(tax_table(small.food)[ , c("Phylum", "Class", "Order")])
## Taxonomy Table: [6 taxa by 3 taxonomic ranks]:
## Phylum Class Order<br>## otu 00583 "Firmicutes" "Bacilli" "Lactobacillales"
## otu_00574 "Firmicutes" "Bacilli" "Lactobacillales"<br>## otu_00581 "Firmicutes" "Bacilli" "Lactobacillales"<br>## otu_00591 "Firmicutes" "Bacilli" "Lactobacillales"<br>## otu_00582 "Firmicutes" "Bacilli" "Lactobacillales"<br>## otu
## Unique combinations (Phylum, Class)
unique(tax table(small.food)[, c("Phylum", "Class")])
## Taxonomy Table: [1 taxa by 2 taxonomic ranks]:
## Phylum Class
## otu 00583 "Firmicutes" "Bacilli"
```
#### Phyloseq : Smoothing Functions

```
tax_glom agglomerates otus at a given taxonomic level. Finer taxonomic information is lost.
mergedData <- tax glom(food, "Phylum")
ntaxa(mergedData) ## number of different phyla
## [1] 11
tax_table(mergedData)[1:2, c("Phylum", "Order", "Class")]
## Taxonomy Table: [2 taxa by 3 taxonomic ranks]:
## Phylum Order Class
## otu_01101 "Proteobacteria" NA NA
## otu_01152 "Actinobacteria" NA NA
```
## Phyloseq : Smoothing Functions

The effect of tax\_glom is most obvious and best understood on the phylogenetic tree (otus are colored by phylum).

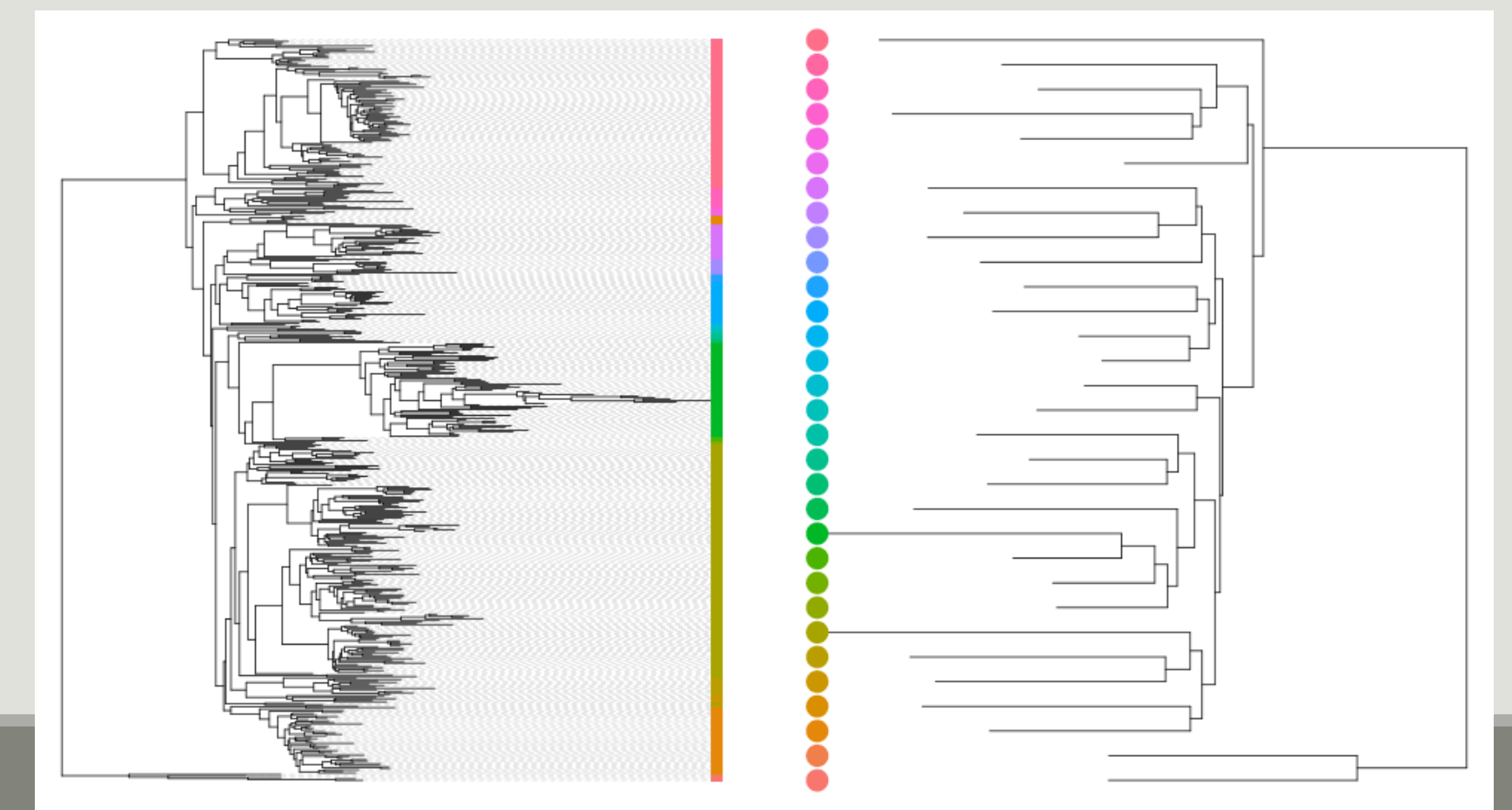

#### Phyloseq Data Structure

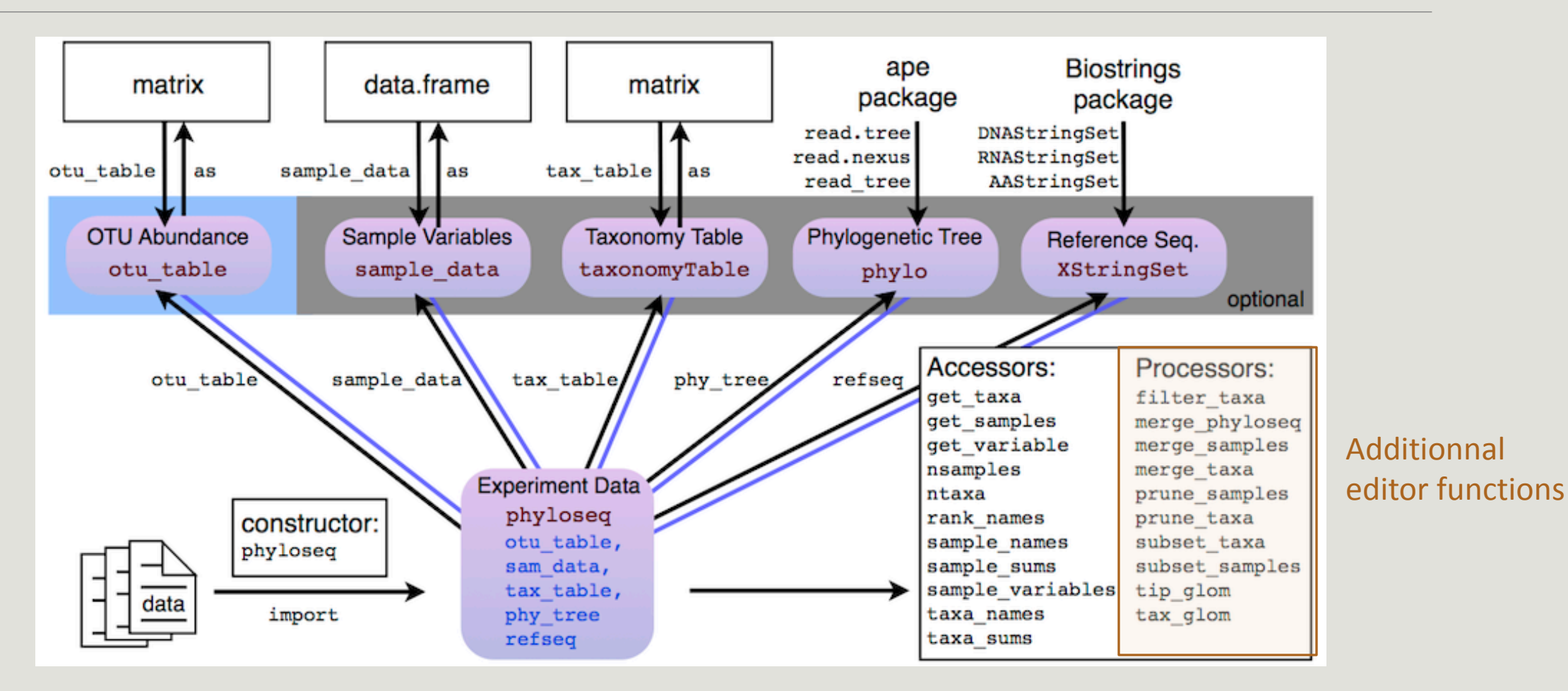

42

#### Phyloseq : Abundance manipulation

rarefy even depth downsamples/normalizes all samples to the same depth and prunes otus that disappear from all samples as a result.

```
foodRare <- rarefy_even_depth(food, rngseed = 1121983)
```
## `set.seed(1121983)` was used to initialize repeatable random subsampling.

## Please record this for your records so others can reproduce. ## Try `set.seed(1121983); .Random.seed` for the full vector ## ...

## 1OTUs were removed because they are no longer

```
## present in any sample after random subsampling
```

```
sample sums(foodRare)[1:5]
```

```
## DLT0.LOT08 DLT0.LOT05 DLT0.LOT03 DLT0.LOT07 DLT0.LOT06
```

```
## 11718 11718 11718 11718 11718
```
#### Phyloseq : Abundance manipulation

transform sample counts applies a function to the abundance vector of each sample. It can be useful for normalization.

```
count_to_prop <- function(x) {return( x / sum(x) )}
```
transforms counts to proportions.

```
foodTrans <- transform_sample_counts(food, count_to_prop)
sample_sums(foodTrans)[1:5] ## should be 1
## DLT0.LOT08 DLT0.LOT05 DLT0.LOT03 DLT0.LOT07 DLT0.LOT06
## 1 1 1 1
```
#### Phyloseq : in brief

A nice data structure to store the count table, taxonomic information, contextual data and phylogenetic tree as different components of a single R object .

- **Functions to import data from biom les, giime output les or plain tabular files.**
- Accessors to access dierent component of your dataset
- Samples and taxa names are coherent between the different components.
- **Filters to keep only part of the dataset.**
- Smoothers to aggregate parts of the dataset.
- Manipulators to rarefy and transform samples

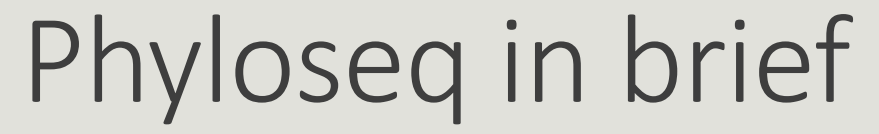

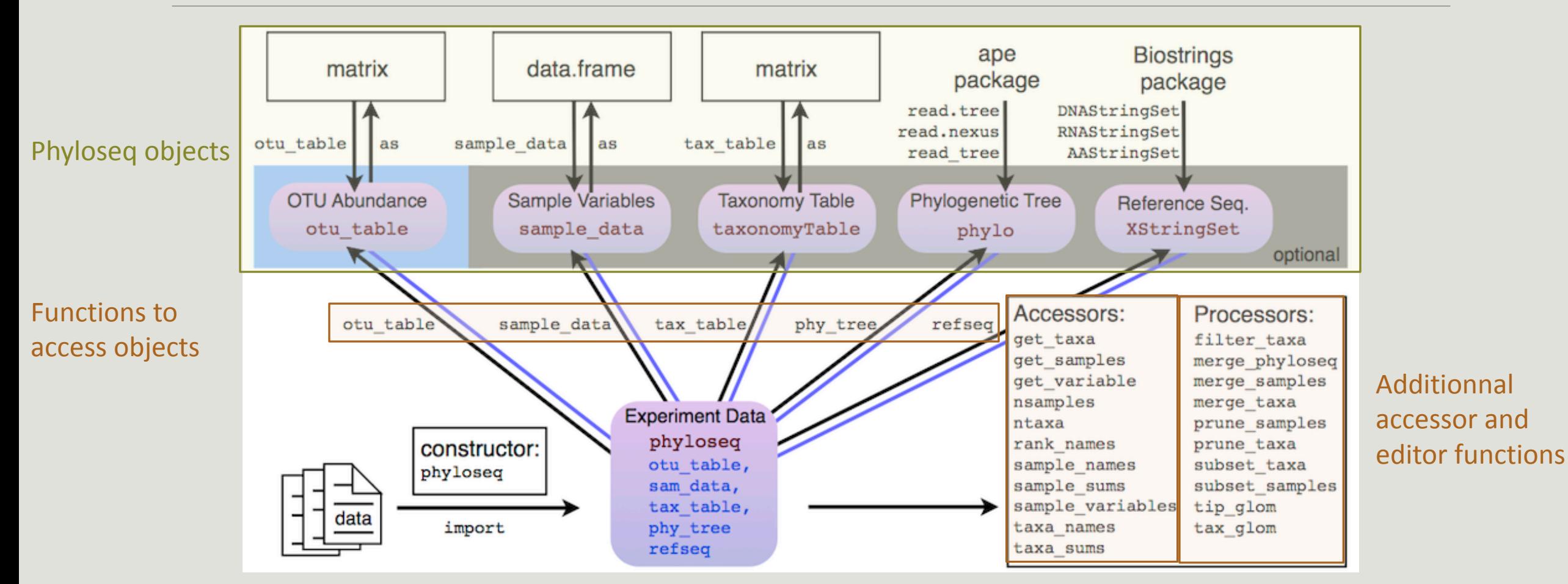

- **Exploring the samples composition**
- **Notions of biodiversity**
- $\blacksquare$  α-diversity analysis
- β-diversity analysis

VISUALIZATION

p <- plot\_bar(food) plot(p) ## Base graphic, ugly

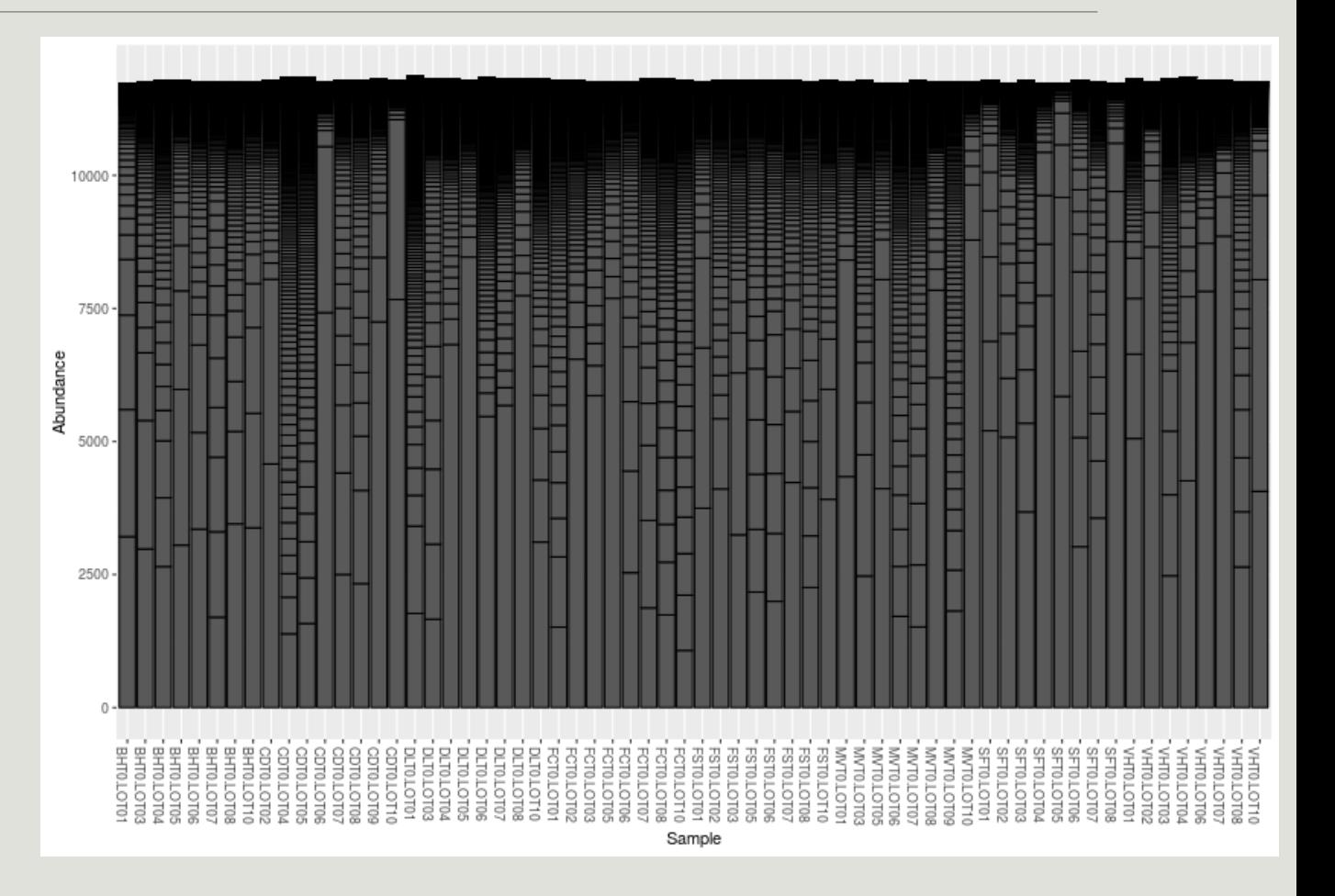

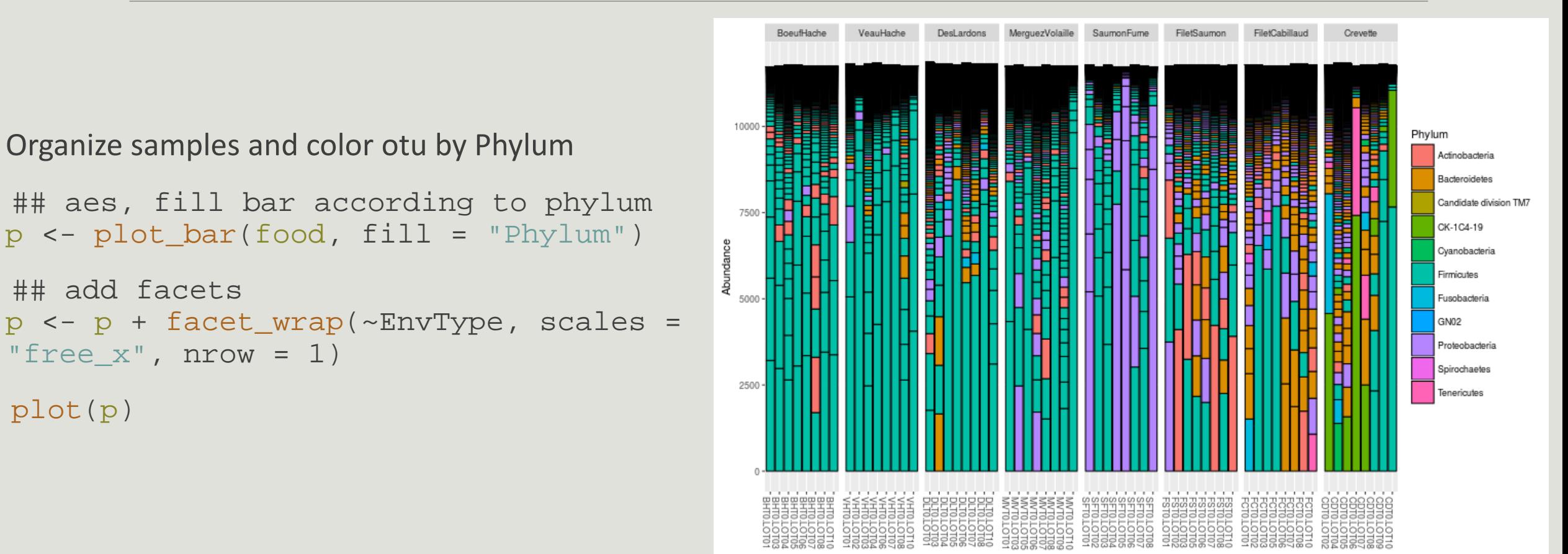

Sample

#### $\rightarrow$  Limitations:

- Plot bar works at the OTU-level...
- ...which may lead to graph cluttering and useless legends
- No easy way to look at a subset of the data
- Works with absolute counts (beware of unequal depths)

- Customization: plot\_composition function
	- subset otus at a given taxonomic level
	- **aggregate otus at another taxonomic level**
	- **Show only a given number of otus (default the 10 most** abundant).
	- Works with relative abundances

```
Example : Select Bacteria (at Kingdom level) and 
aggregate by Phylum.
```

```
p <- plot_composition(food, "Kingdom", 
"Bacteria", "Phylum", numberOfTaxa = 5, 
fill = "Phylum")
```

```
p <- p + facet_wrap(~EnvType, scales = 
"free x", nrow = 1)
```
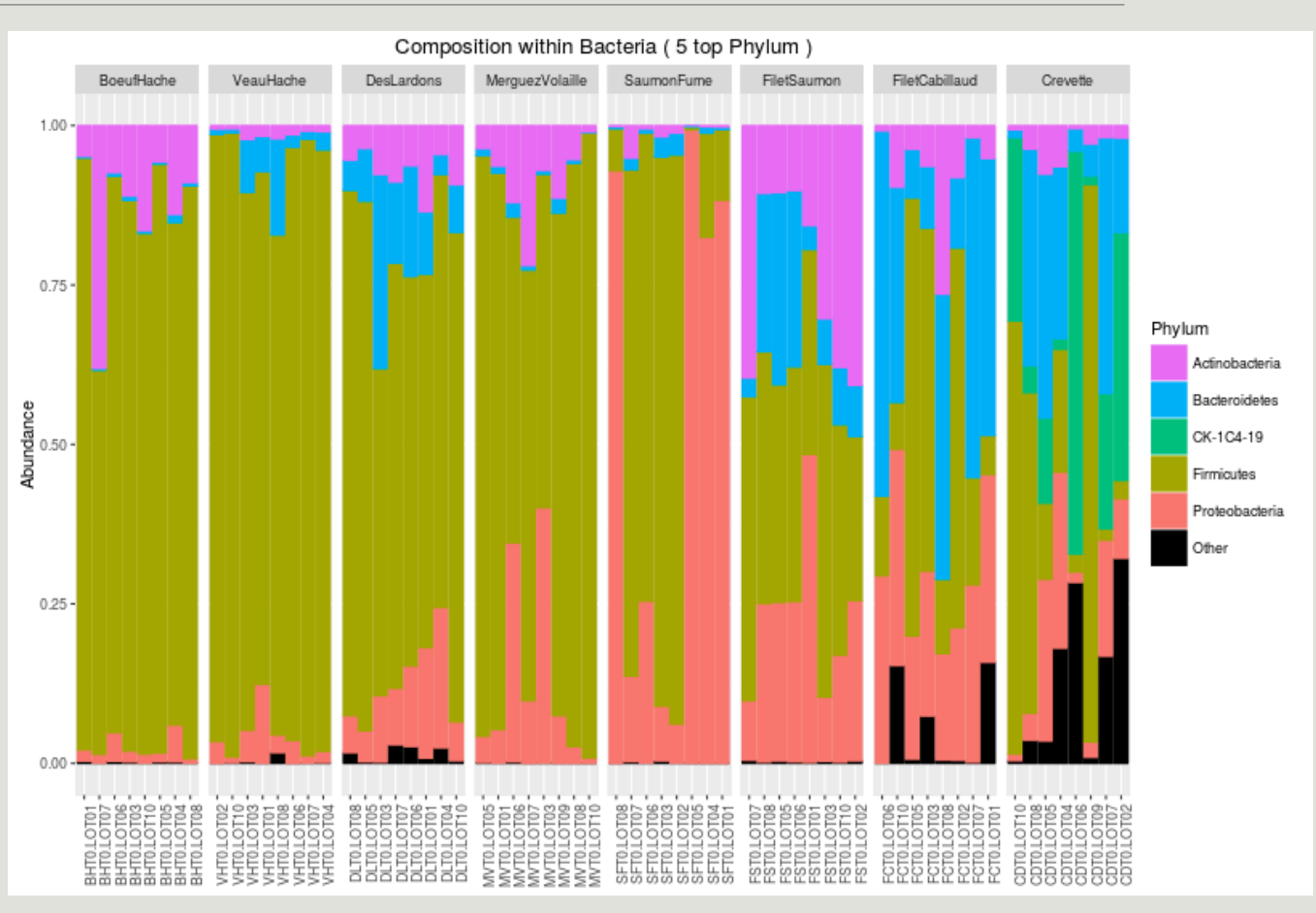

```
Example : Select Proteobacteria (at Phylum level) 
and aggregate by Family.
```

```
p <- plot_composition(food, 
"Phylum", 
"Proteobacteria"
, 
"Family", numberOfTaxa = 9, fill = 
"Family")
```

```
p <- p + facet_wrap(~EnvType, 
\texttt{scales} = "\texttt{free\_x}", \texttt{nrow} = 1)
```
plot(p)

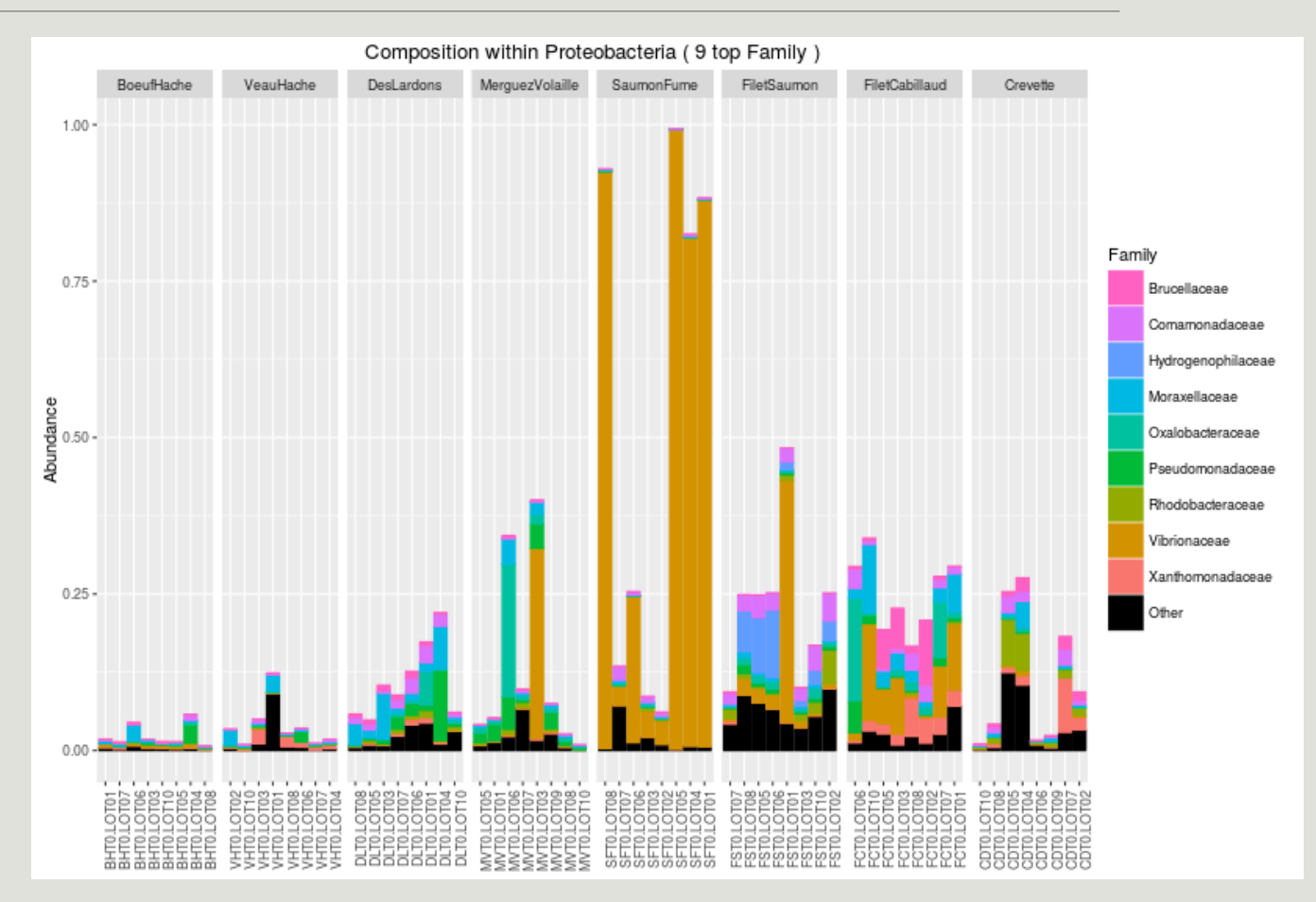

DIVERSITY INDICES

### Exploring biodiversity : statistical indices

Second Step, compute and compare diversity indices. Three flavors of diversity:

- **α**-diversity: diversity within a community;
- **β-diversity**: diversity between communities;
	- β-dissimilarities/distances
		- **Dissimilarities between pairs of** communities
		- Often used as a first step to compute- diversity
- $\blacksquare$  γ-diversity: diversity at the landscape scale (blurry for bacterial communities);

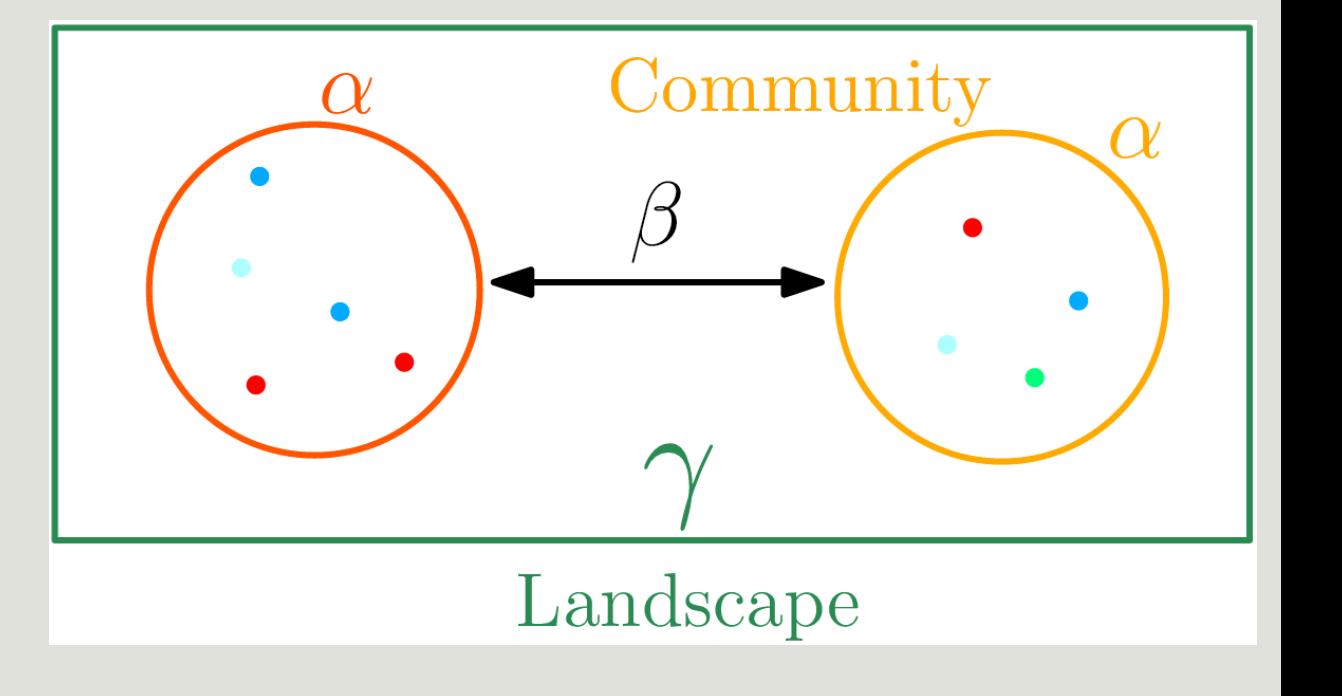

#### Exploring biodiversity : statistical indices

**Qualitative (Presence/Absence) vs. Quantitative (Abundance )**

- Qualitative gives less weight to dominant species;
- Qualitative is more sensitive to differences in sampling depths;
- Qualitative emphasizes difference in taxa diversity rather than differences in composition.

#### **Compositional vs. Phylogenetic**

- Compositional does not require a phylogenetic tree;
- is more sensitive to erroneous otu picking;
- **gives the same importance to all otus.**

α-DIVERSITY INDICES

α-diversity is equivalent to the richness : number of species

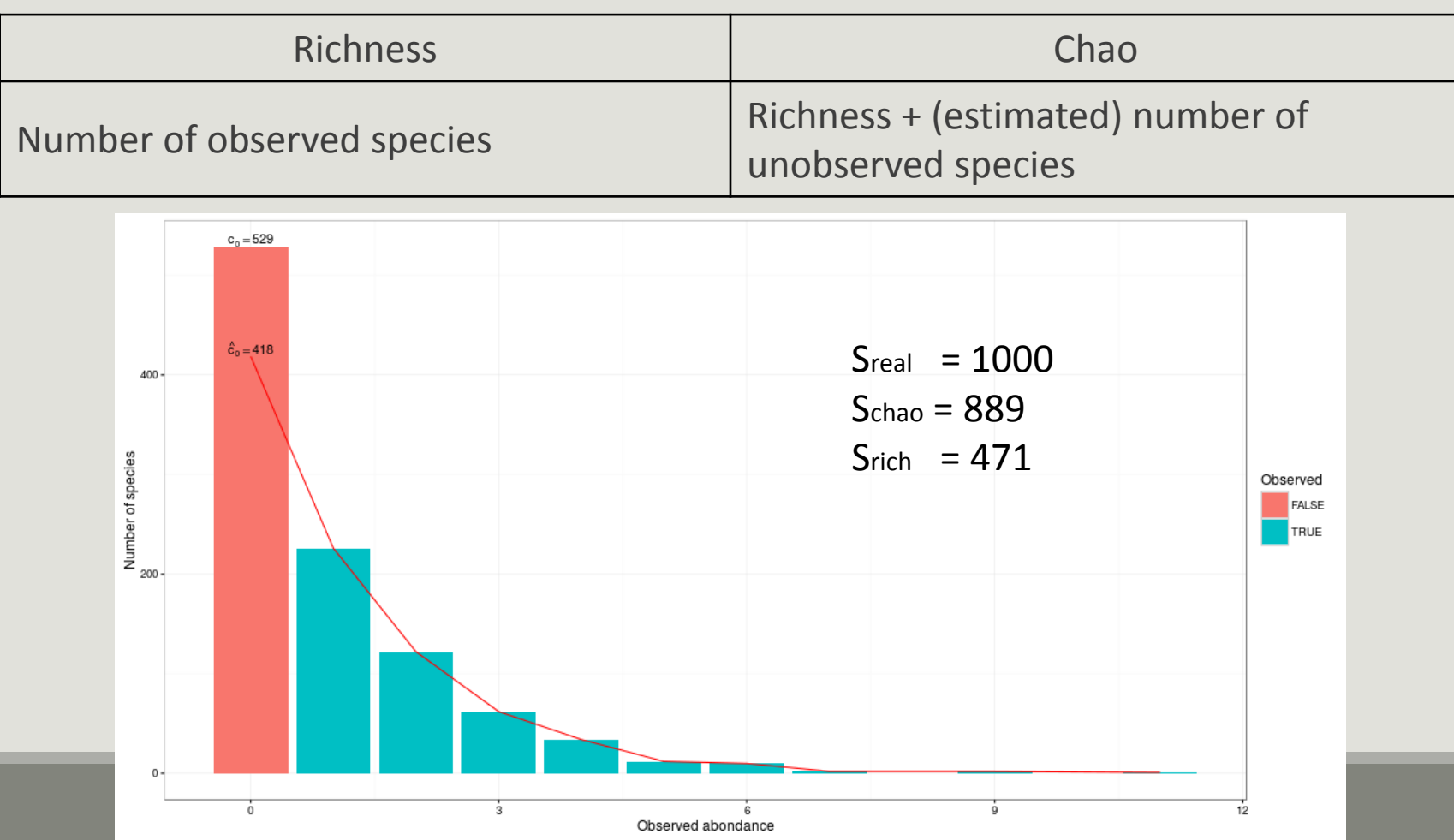

59

α-diversity is equivalent to the richness : number of species

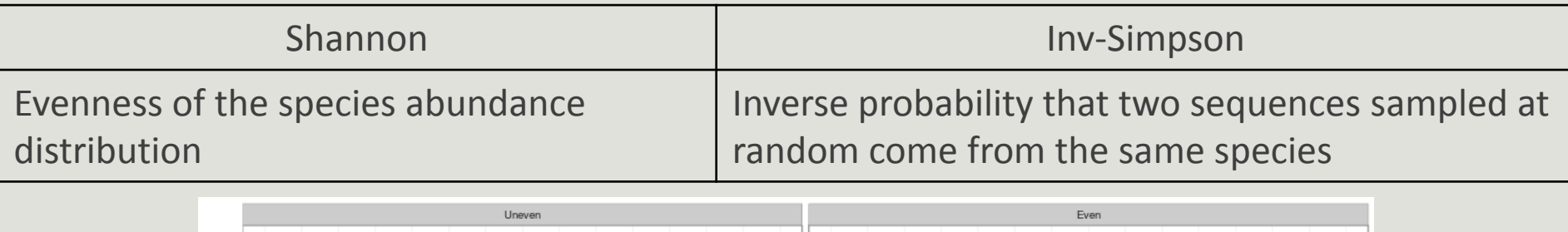

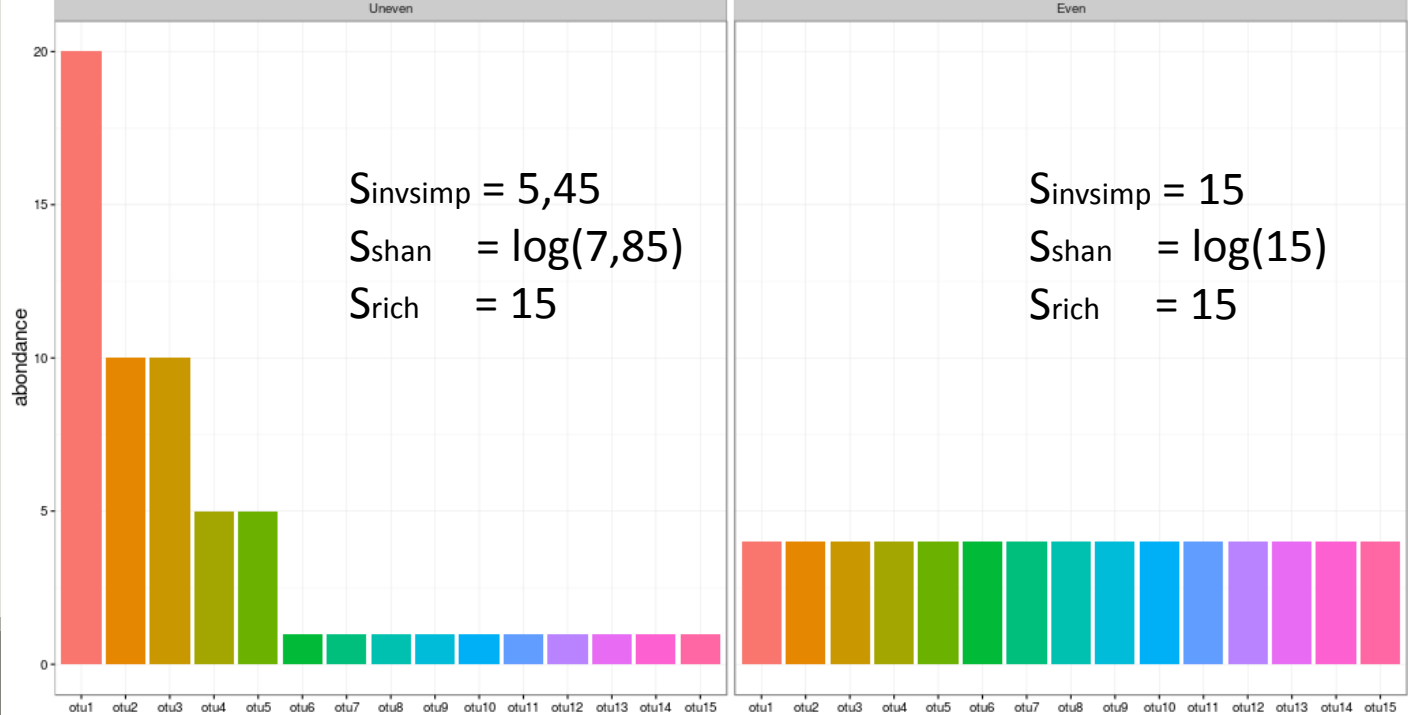

α-diversity indices available in phyloseq :

- Species **richness** : number of observed otus
- **Chao1** : number of observed otu + estimate of the number of unobserved otus
- **Shannon** entropy / **Jensen** : the width of the otu relative abundance distribution. Roughly, it reflects our (in)ability to predict the otu of a randomly picked bacteria.
- **Simpson** : 1 probability that two bacteria picked at random in the community belong to different otu.
- **Inverse Simpson** : inverse of the probability that two bacteria picked at random belong to the same otu.

Richness are plotted with plot richness. Note the  $x = "EnvType"$  passed on to the aes mapping of a ggplot.

```
p <- plot_richness(food, color = "EnvType", x = "EnvType"
, 
measures = c("Observed", "Chao1", "Shannon", "Simpson", 
"InvSimpson"))
```

```
p \leftarrow p + \text{geom\_boxplot}(aes(fill = \text{EnvType}), \text{alpha=0.2})
```
plot(p)

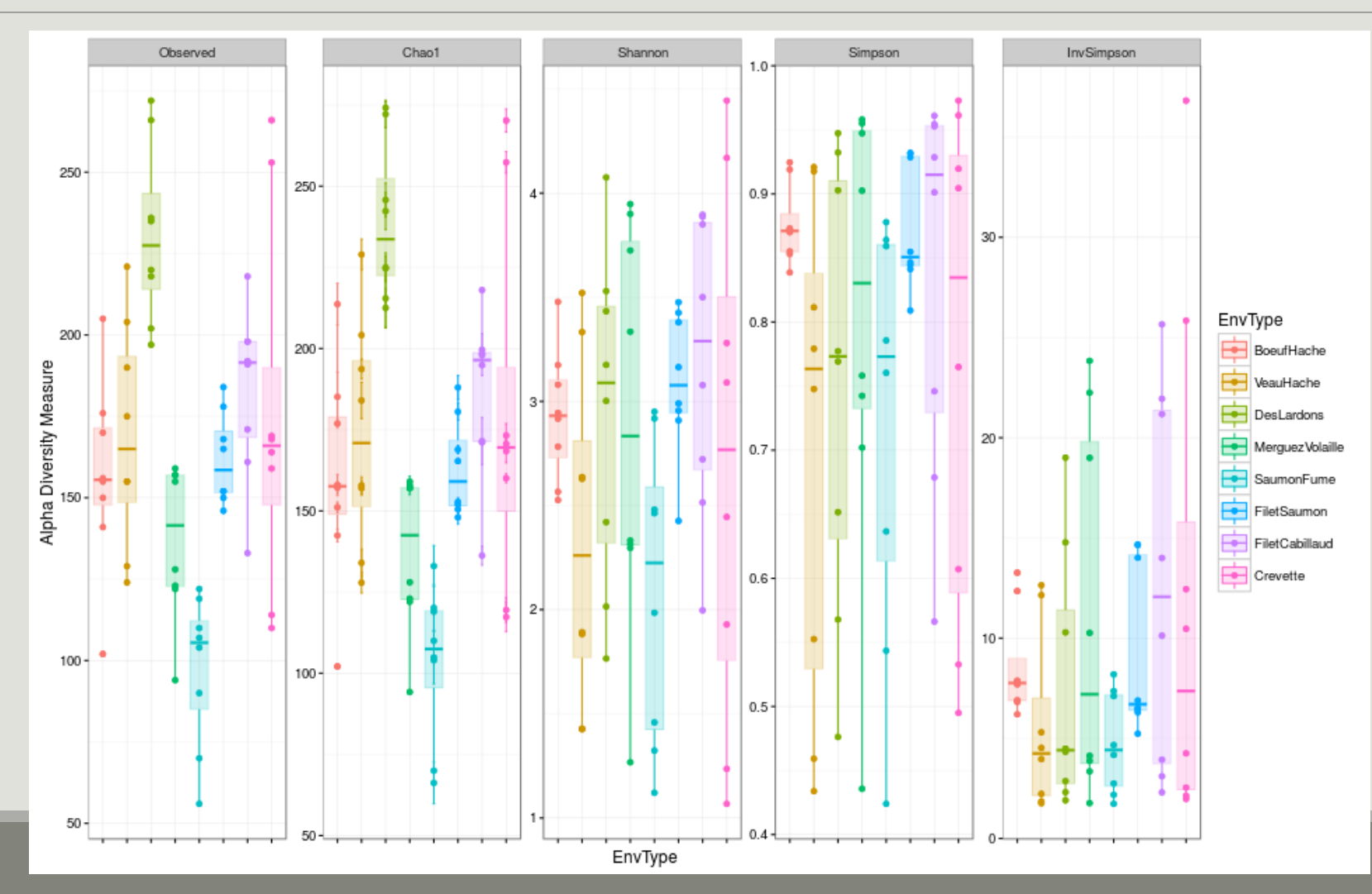

#### Try with FoodType instead of EnvType

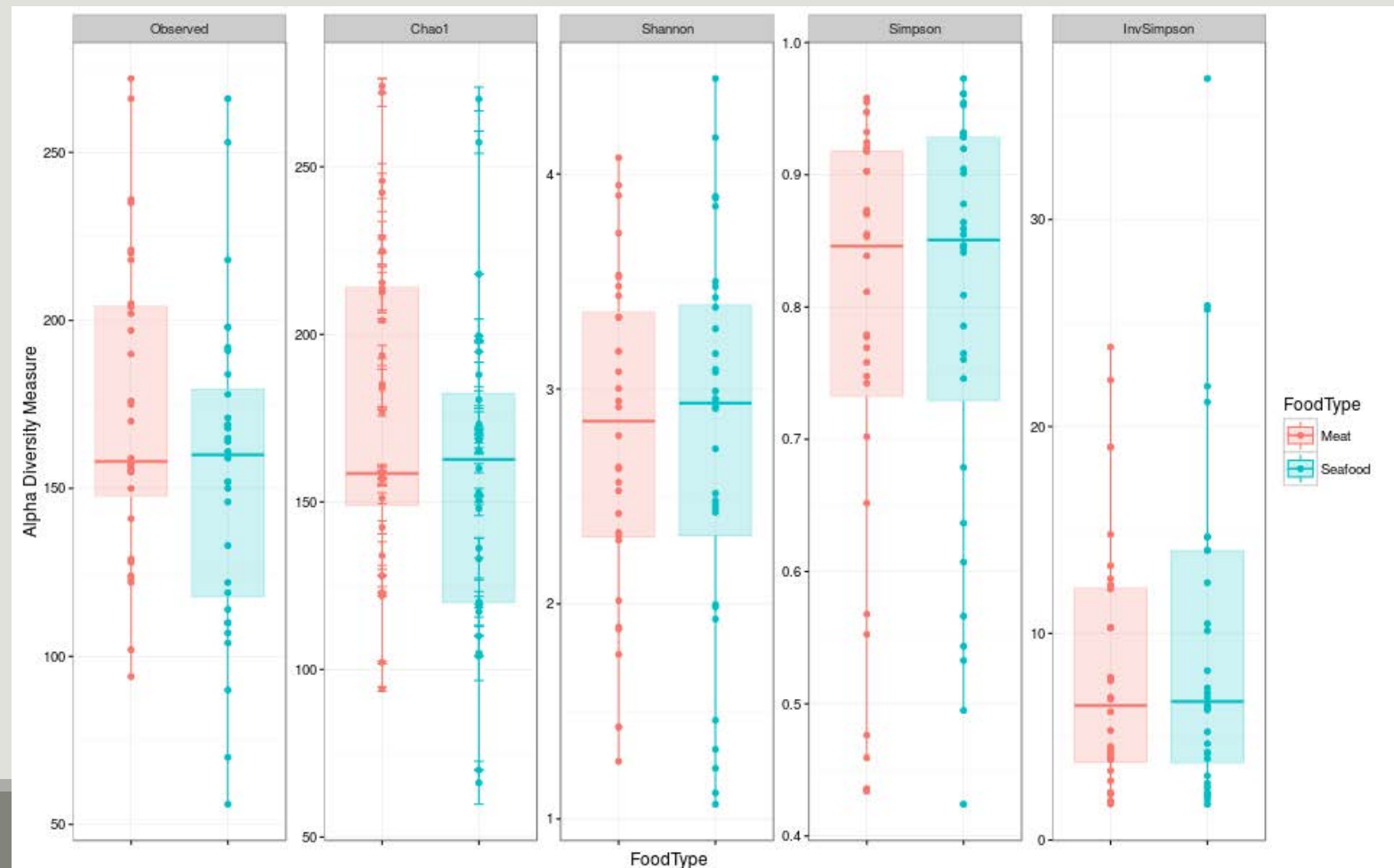

Numeric values of α-diversities are given by estimate\_richness (used internally by plot\_richness)

```
alpha.diversity <- estimate richness(food, measures = c("Observed",
"Chao1", "Shannon"))
```
head(alpha.diversity)

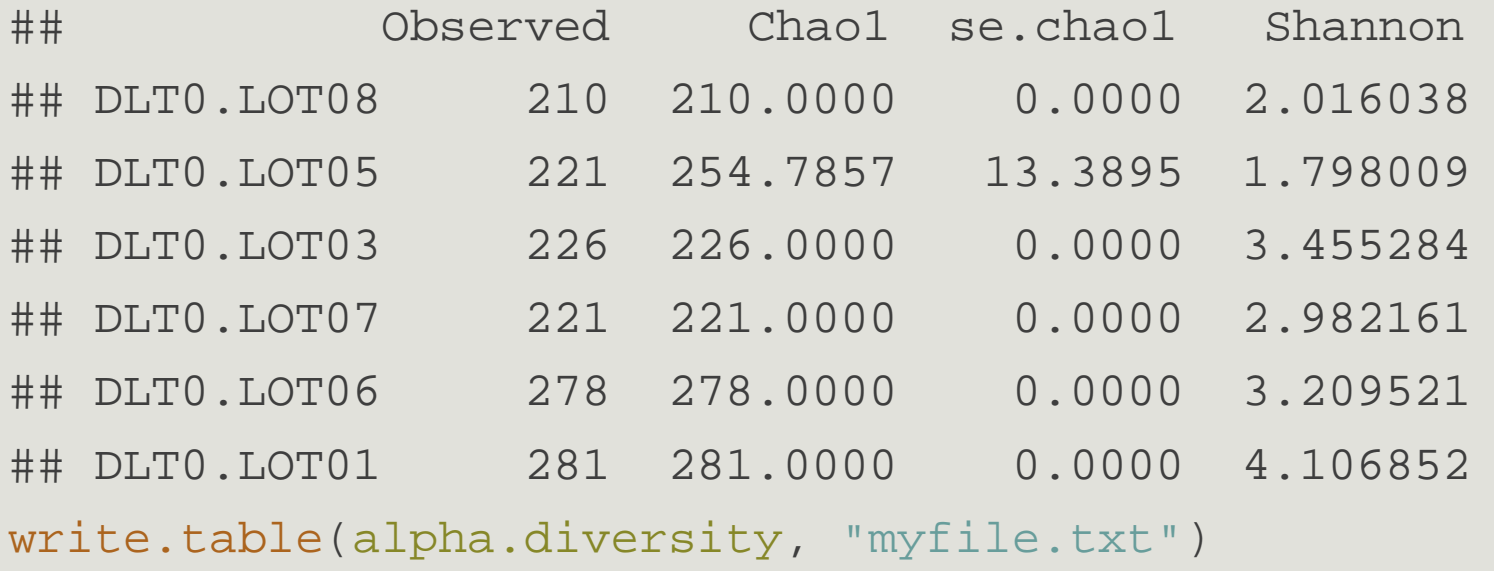

A quick ANOVA : tests if observed richness is significantly different in function of EnvType

```
data <- cbind(sample_data(food), alpha.diversity)
food.anova <- aov(Observed ~ EnvType, data)
summary(food.anova)
## Df Sum Sq Mean Sq F value Pr(>F)
## EnvType 7 86922 12417 12.49 1.63e-09 ***
## Residuals 56 55686 994
## ---
## Signif. codes: 0 *** 0.001 ** 0.01 * 0.05 . 0.1 1
```
There is a significant effect of environment type on richness

A quick ANOVA : tests if Shannon indices is significantly different in function of EnvType

food.anova <- aov(Shannon ~ EnvType, data) summary(food.anova) ## Df Sum Sq Mean Sq F value Pr(>F) ## EnvType 7 7.98 1.139 1.767 0.112 ## Residuals 56 36.12 0.645

EnvType effect on Shannon diversity is not significant

#### **Interpretation**

- Many taxa observed in Deslardons (high Chao1, high Observed)...
- ...but low Shannon and Inverse-Simpson
- $\rightarrow$  communities dominated by a few abundant taxa
- $\blacksquare$  Environments differ a lot in terms of richness...
- ...but not so much in terms of Shannon diversity
- $\rightarrow$  Effective diversities are quite similar

WARNING : Many diversities (richness, Chao) depend a lot on rare otus. Do not trim rare otus before computing them as it can drastically alter the result.

α-diversity: without (left) and with (right) trimming on rare OTU ( total abundance < 500)

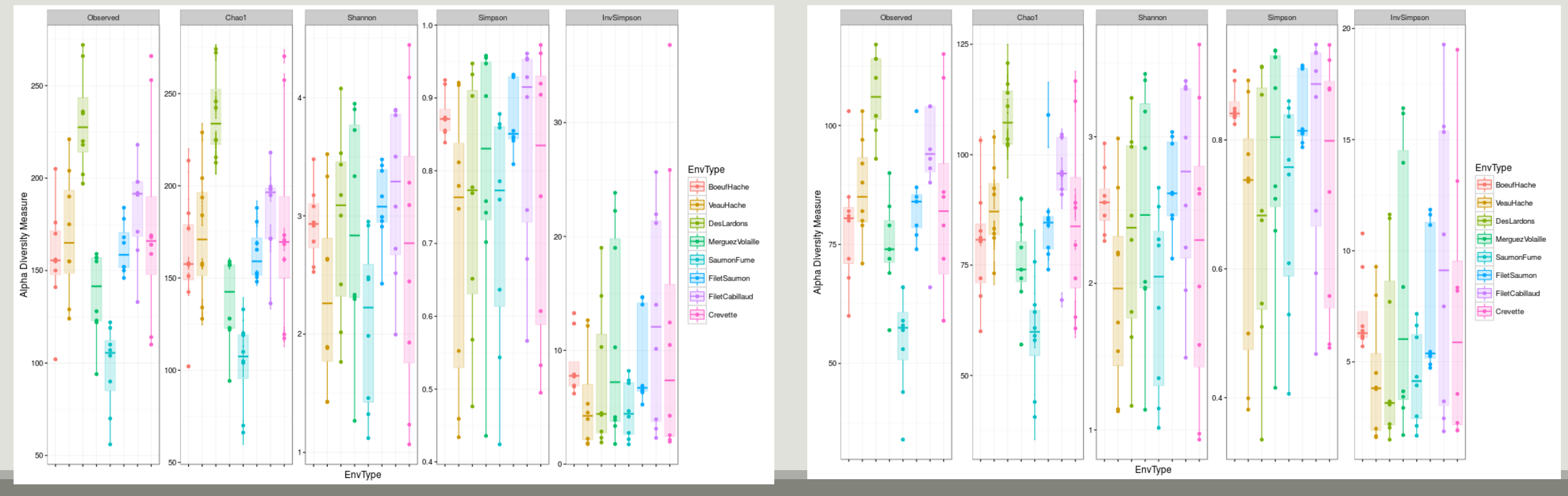

β-DIVERSITY INDICES

Many diversities (both compositional and phylogenetic) offered by Phyloseq through the generic distance function.

Different dissimilarities capture different features of the communities:

- **qualitatively, communities are very similar**
- quantitatively they are very different
- **P** phylogeneticaly two communities seems to be closer than the third one.

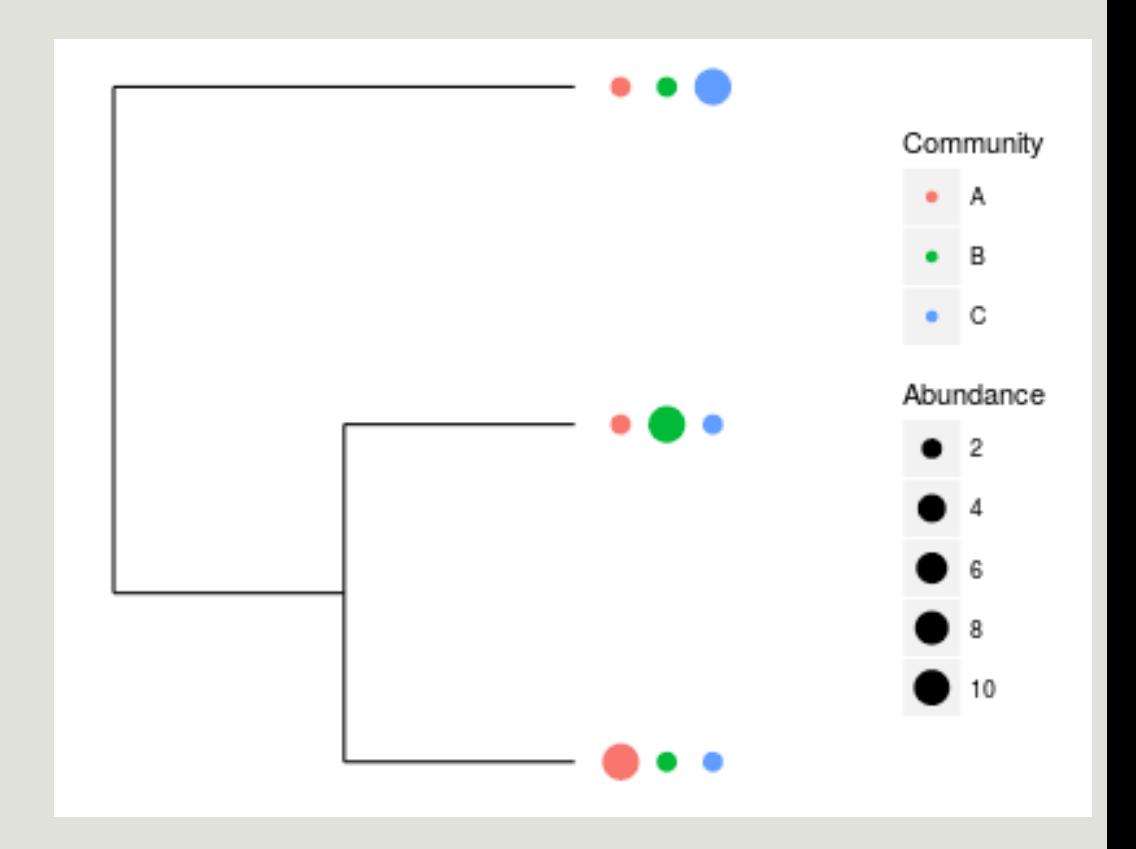

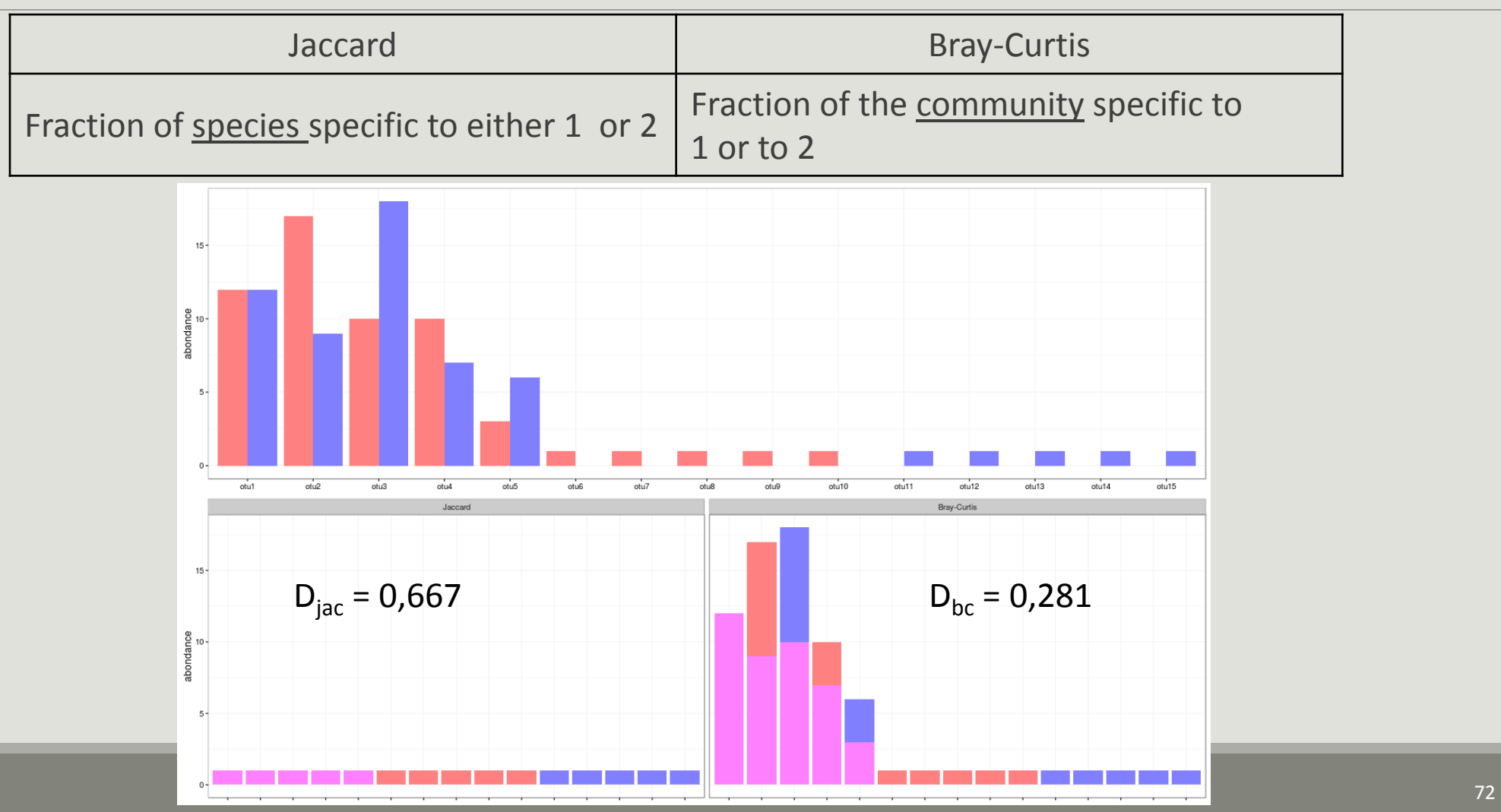
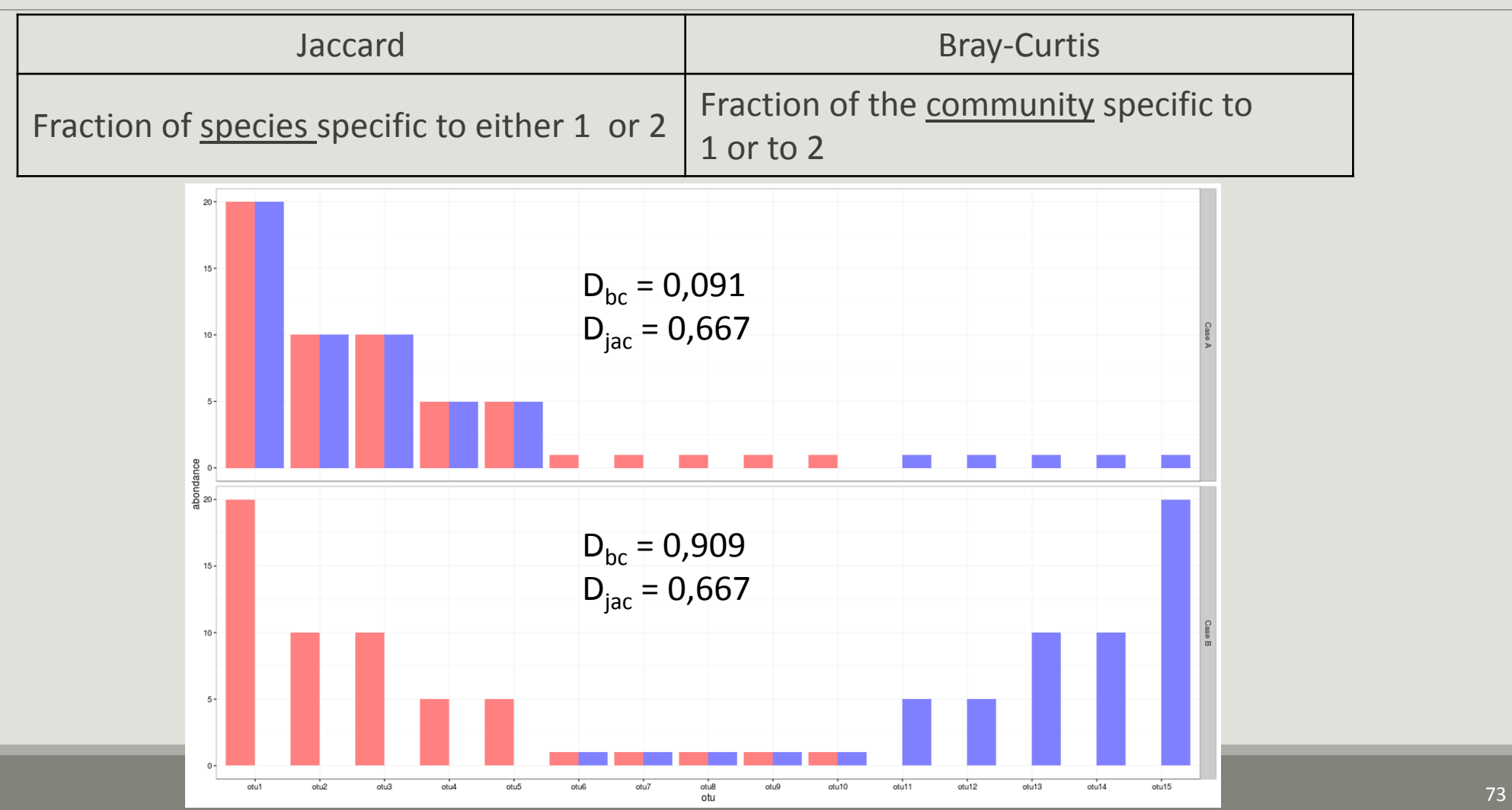

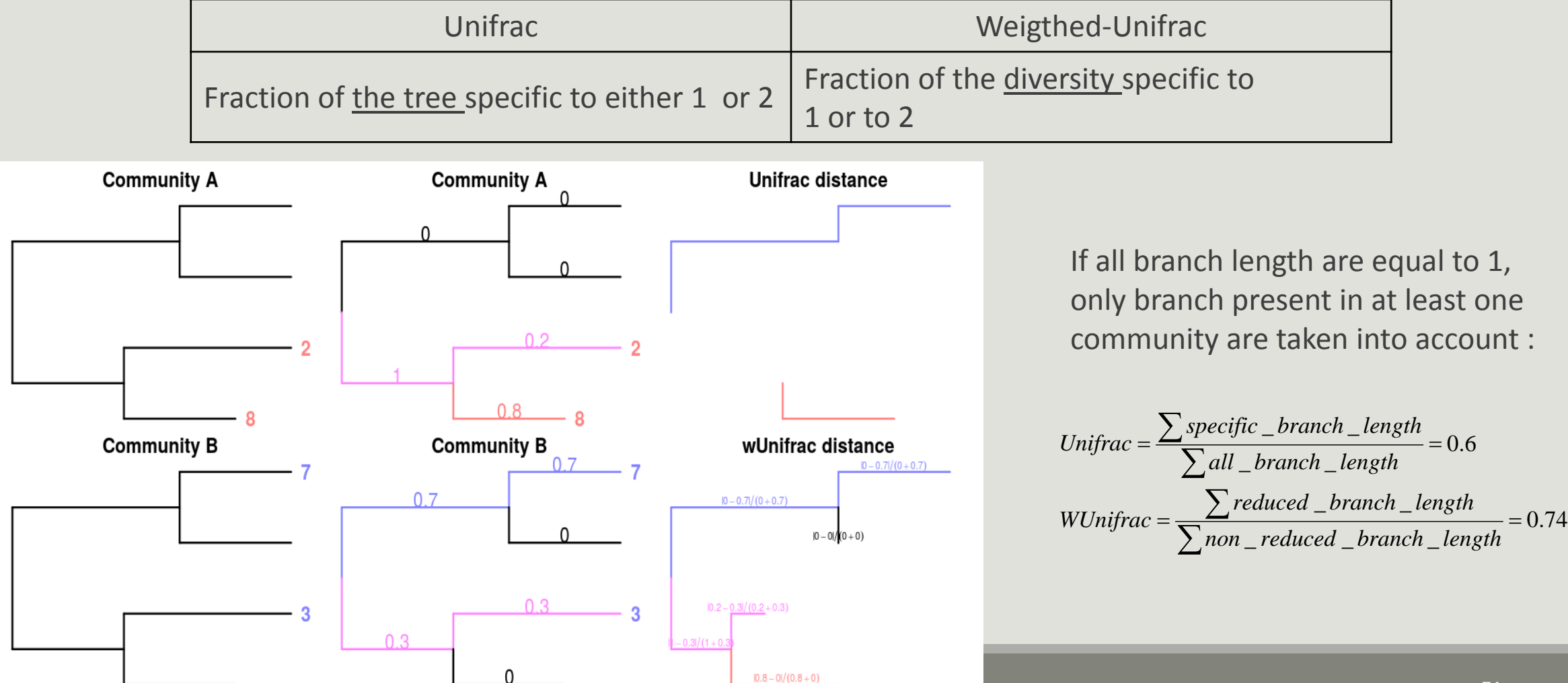

What do you conclude in terme of Jaccard, Bray Curtis, Unifrac and weigthed Unifrac values?

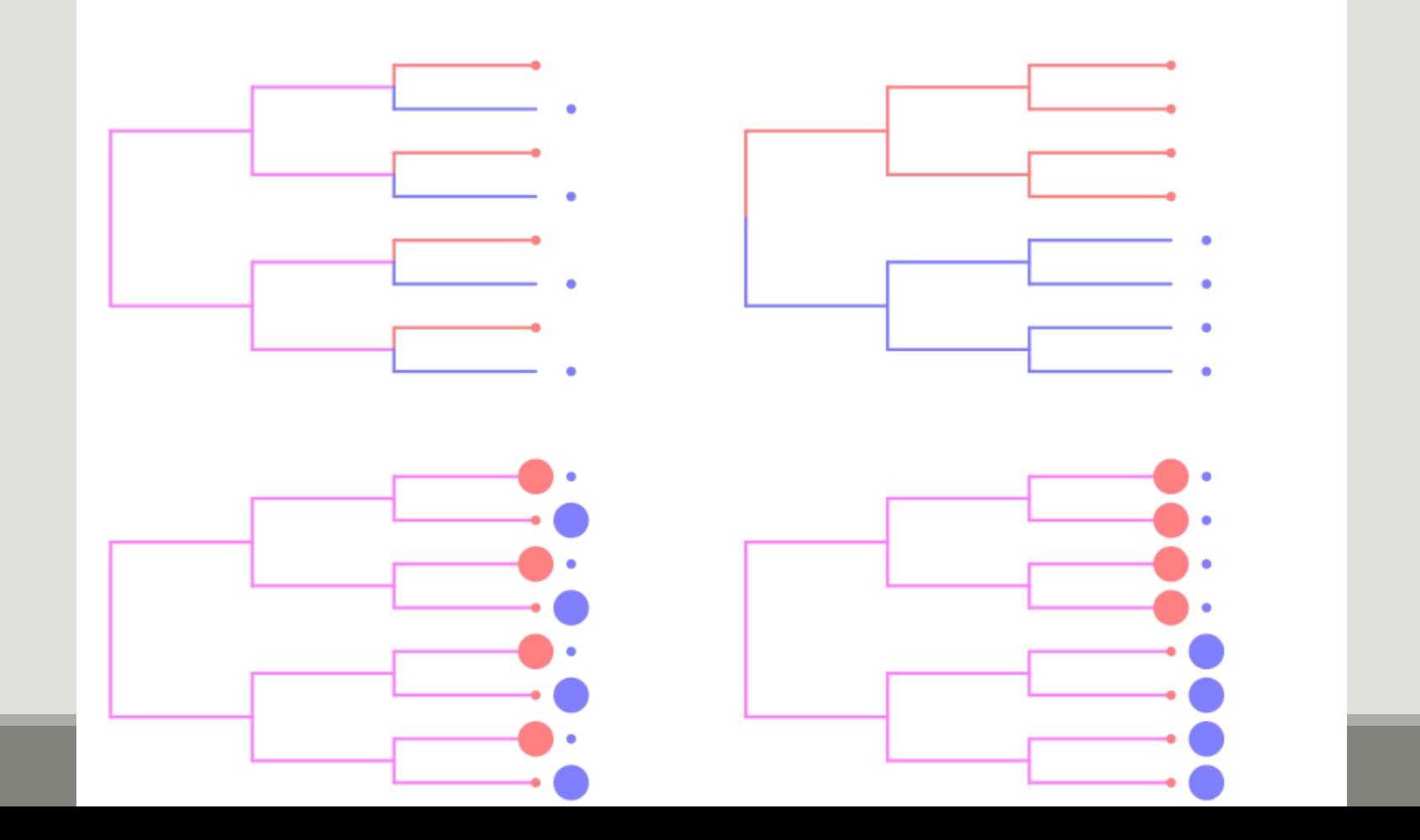

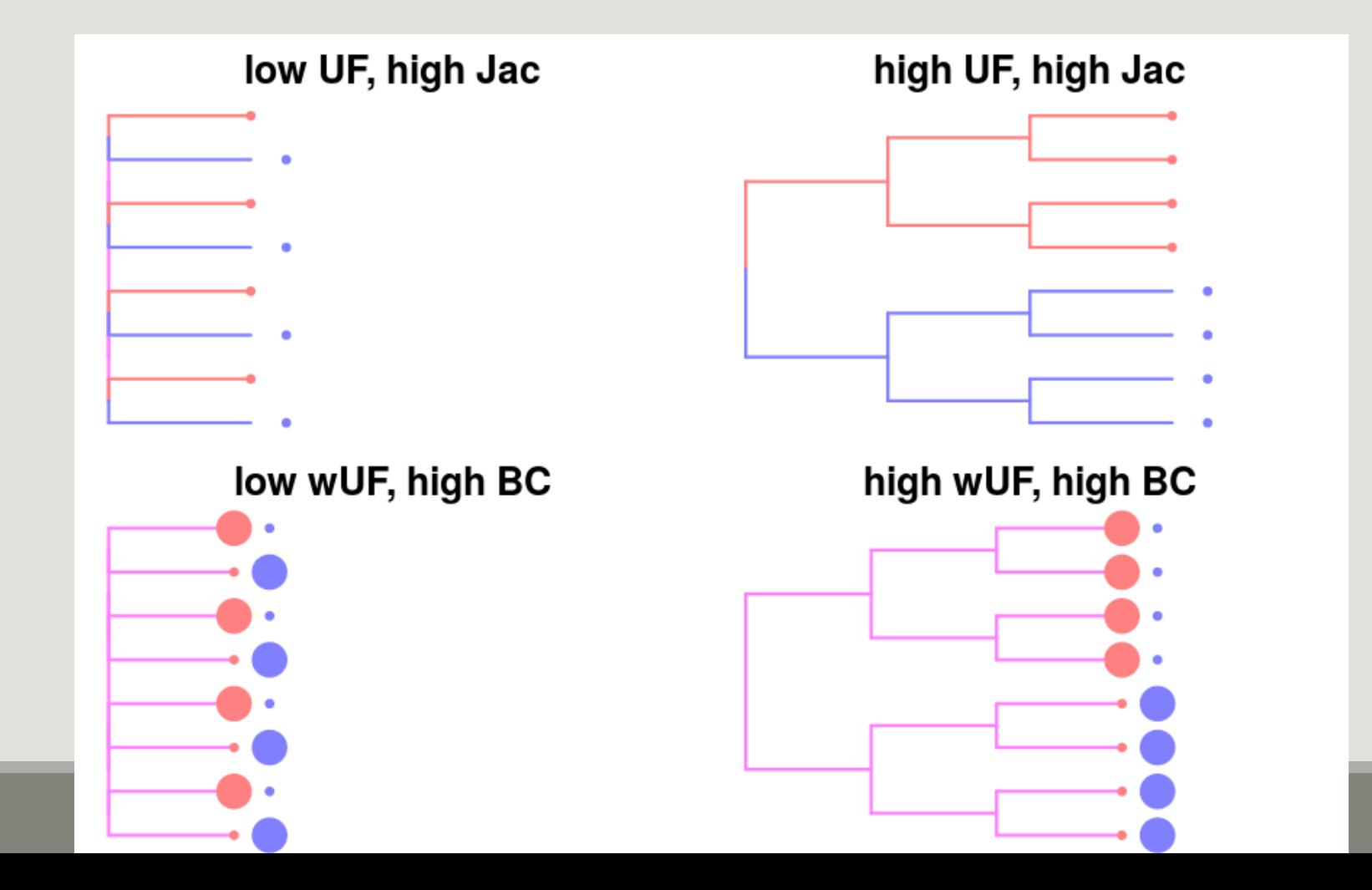

```
Dissimilarities are computed with distance
dist.bc <- distance(food, method = "bray") ## Bray-Curtis
All available distances are available with 
distanceMethodList
## $UniFrac
## [1] "unifrac" "wunifrac"
## $DPCoA
\# \# \lceil 1 \rceil \# \sigma dpcoa"
## $JSD
## [1] "jsd"
## $vegdist
## [1] "manhattan" "euclidean" "canberra" "bray" "kulczynski " "jaccard" "gower" 
"altGower" "morisita" "horn"
## [11] "mountford" "raup" "binomial" "chao" "cao"
## $betadiver
## [1] "w" "-1" "c" "wb" "r" "I" "e" "t" "me" "j" "sor" ...
```
- Bray-Curtis, Jaccard and Kulczynski good at detecting underlying ecological gradients
- **Morisita-Horn, Cao and Jensen-Shannon good at handling different sample sizes**
- All take value in [0; 1] except JSD and Cao.

β-diversity indices can be visualized thanks to heatmap.

```
## custom function to implement
```

```
p <- plot_dist_as_heatmap(dist.bc, 
title = "Bray-Curtis")
```
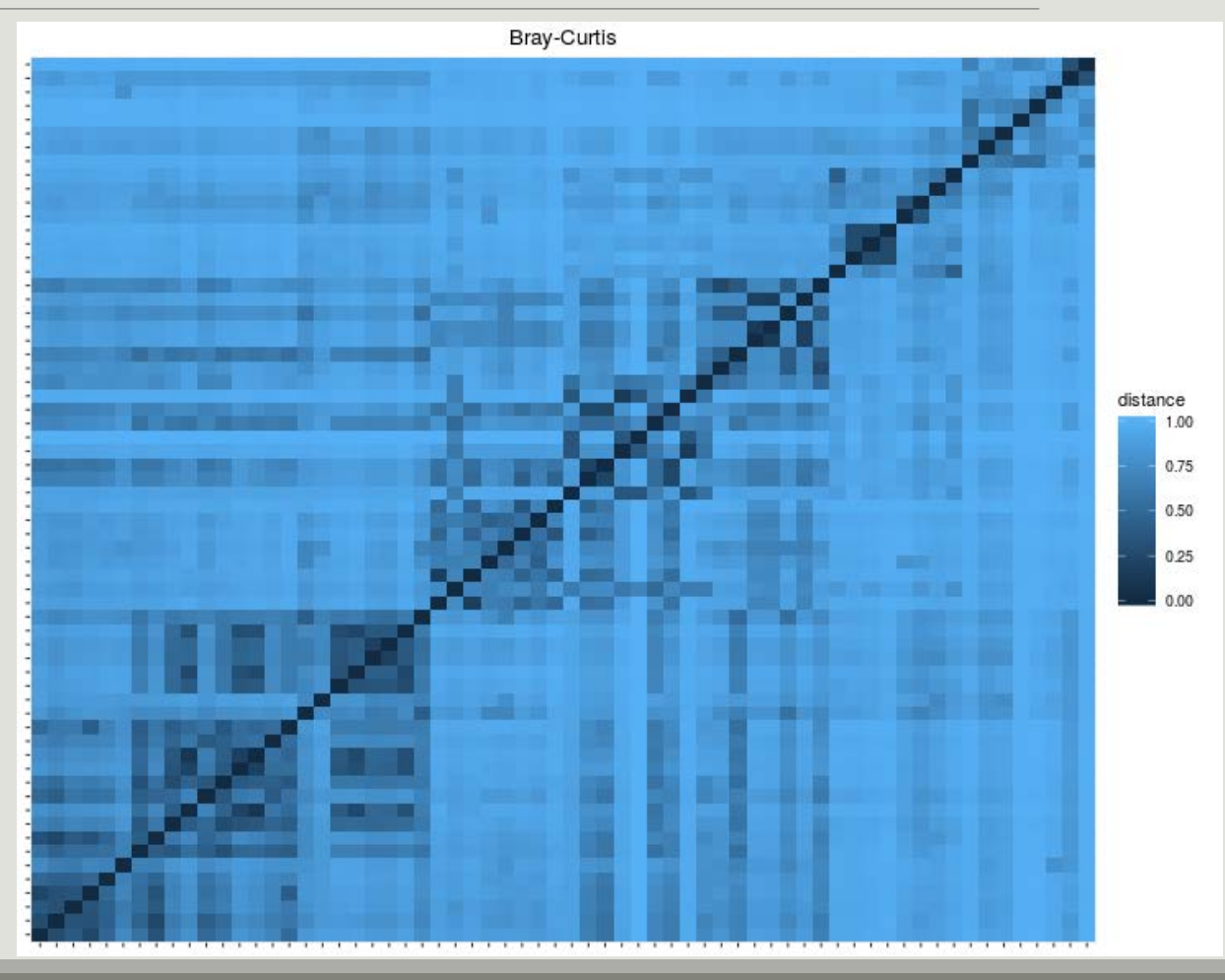

- **Jaccard lower than Bray-Curtis** abundant taxa are not shared
- **Jaccard higher than Unifrac**
- $\rightarrow$  communities' taxa are distinct but phylogenetically related
- **Unifrac higher than weighted Unifrac**
- $\rightarrow$  abondant taxa in both communities are phylogenetically close.

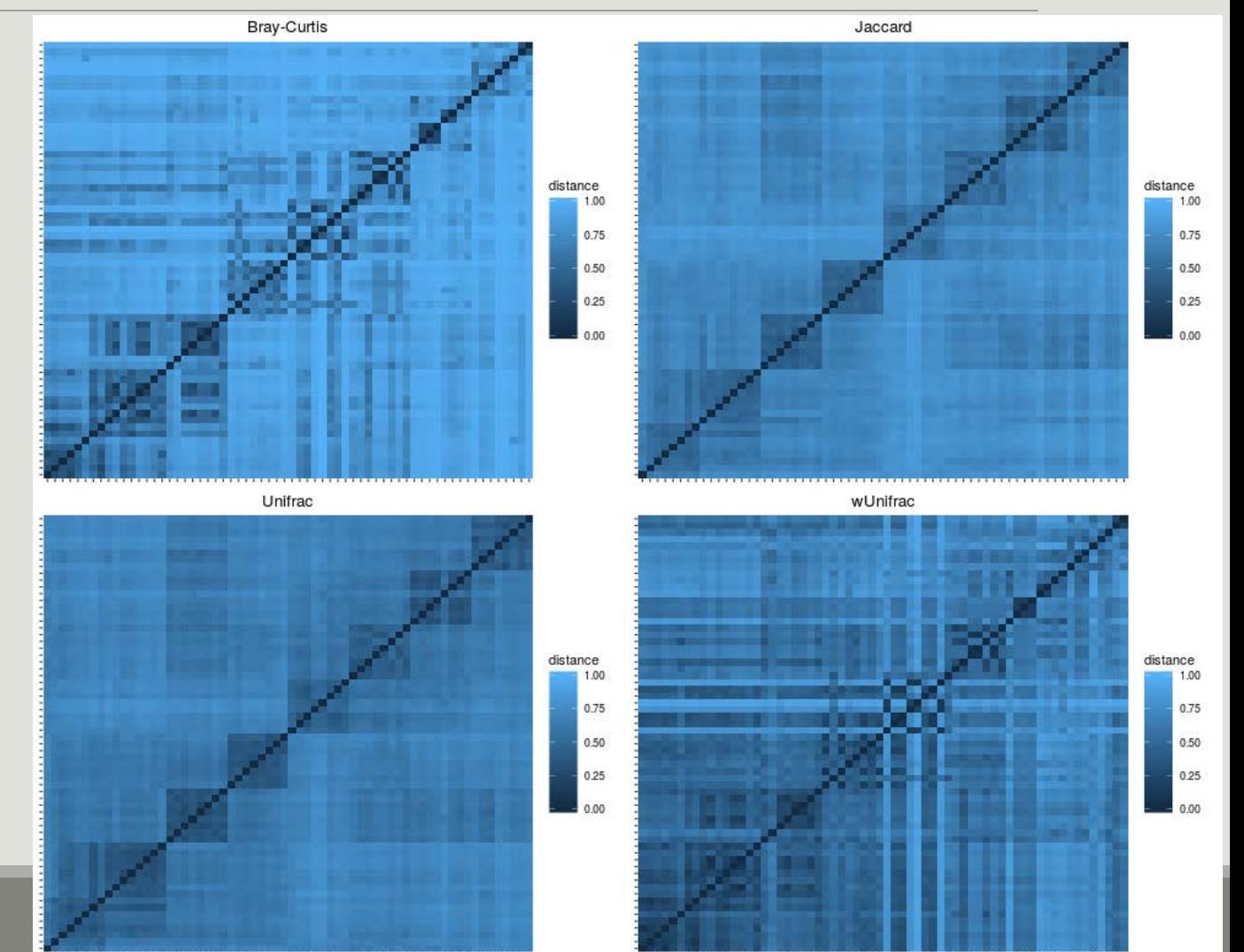

In general, qualitative diversities are more sensitive to factors that affect presence/absence of organisms (such as pH, salinity, depth, etc) and therefore useful to study and define bioregions (regions with little of no ow between them)...

... whereas quantitative distances focus on factors that affect relative changes (seasonal changes, nutrient availability, concentration of oxygen, depth, etc) and therefore useful to monitor communities over time or along an environmental gradient.

Different distances capture different features of the samples.

There is no "one size fits all"

# Exploring the structure

# Exploring the structure

ORDINATION

- **Each community is described by otus abundances**
- **Otus abundance maybe correlated**
- $\blacksquare$  PCA finds linear combinations of otus that
	- **are uncorrelated**
	- capture well the variance of community composition

But variance is not a very good measure of β-diversity

The Multidimensionnal Scaling (MDS or PCoA) is equivalent to a principal component Analysis (PCA) but preserves the β-diversity instead of the variance.

The MDS try to represent samples in two dimensions  $\rightarrow$  The samples ordination.

Distance Matrix  $S1$   $S2$   $S3$   $S4$   $S5$ S1 0.00 2.21 6.31 0.99 7.50 S2 2.21 0.00 5.40 1.22 5.74

S3 6.31 5.40 0.00 5.75 3.16

S4 0.99 1.22 5.75 0.00 6.64

S5 | 7.50 | 5.74 | 3.16 | 6.64 | 0.00

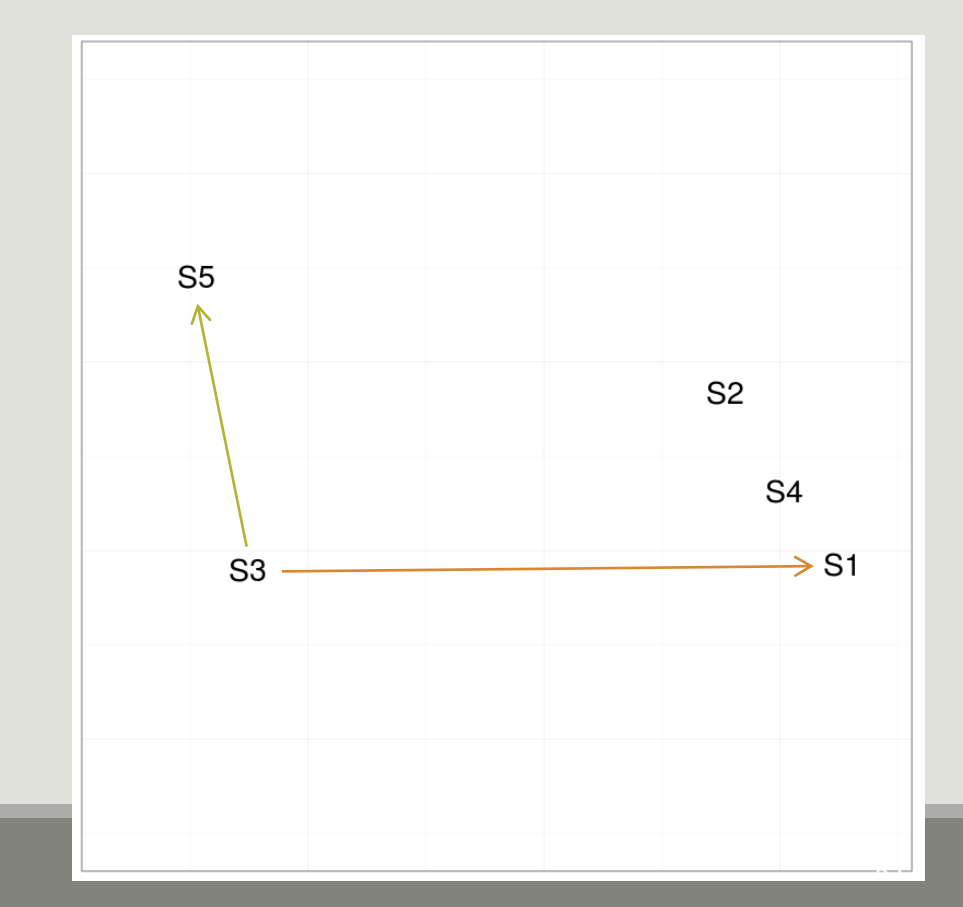

Ordination is done through the ordinate function.

You can pass the distance either by name (and phyloseq will call distance) :

ord <- ordinate(food, method = "MDS", distance = "bray")

or by passing a distance matrix directly (useful if you already computed it)

```
dist.bc <- distance(food, method = "bray")
```

```
ord <- ordinate(food, method = "MDS", distance = dist.bc)
```
The graphic is then produced with plot\_ordination

```
p <- plot_ordination(food, ord, 
color = "EnvType")
```

```
## add title and plain background
p \leftarrow p + \text{ theme_bw() +}ggtitle("MDS + BC")
```
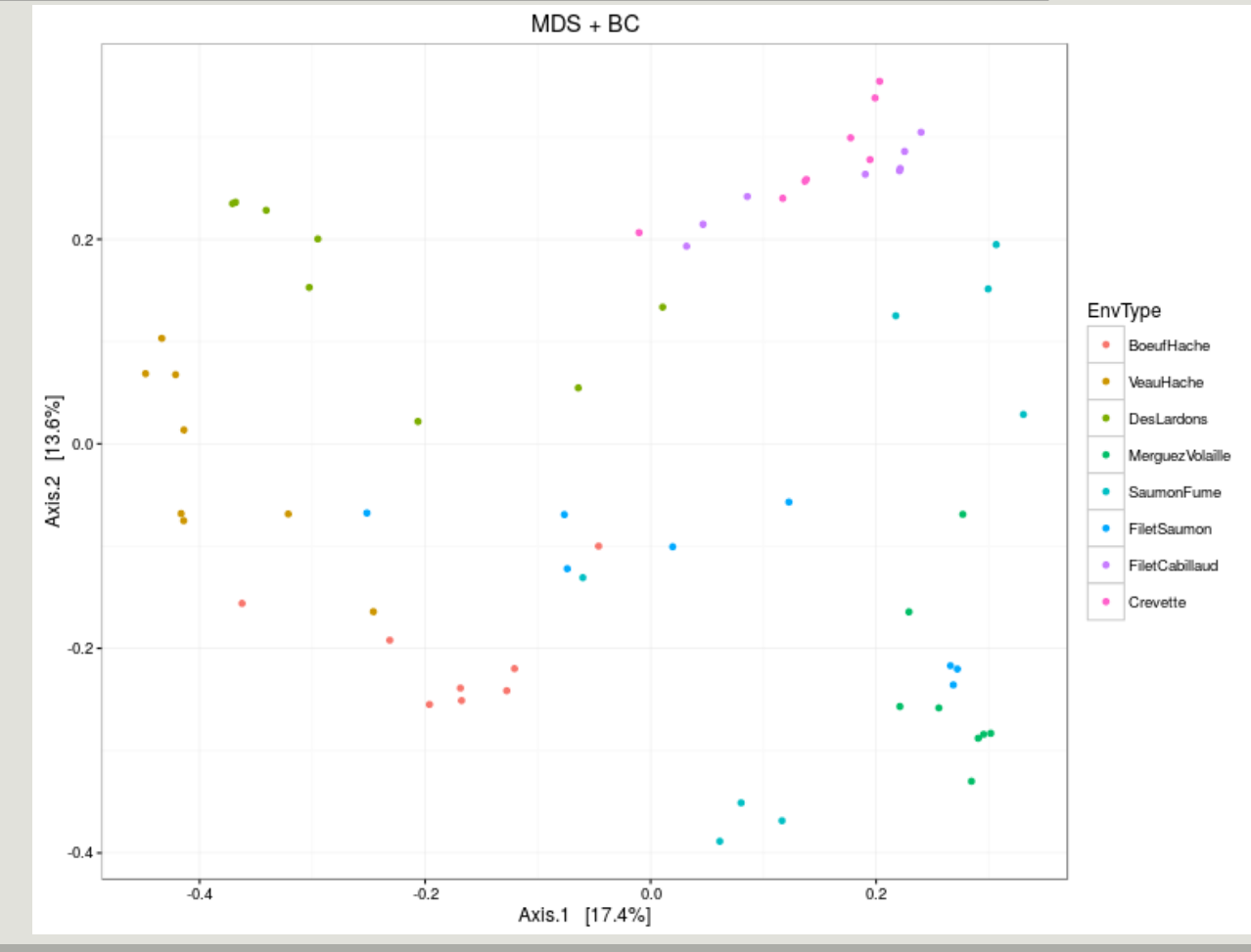

Custom plot\_samples function built around plot ordination to represent groups (extra replicate parameter)

```
p <- plot_samples(food, ord, 
color = "EnvType", replicate = 
"EnvType")
```

```
p \leftarrow p + \text{ theme}_bw() +ggtitle("MDS + BC")
```
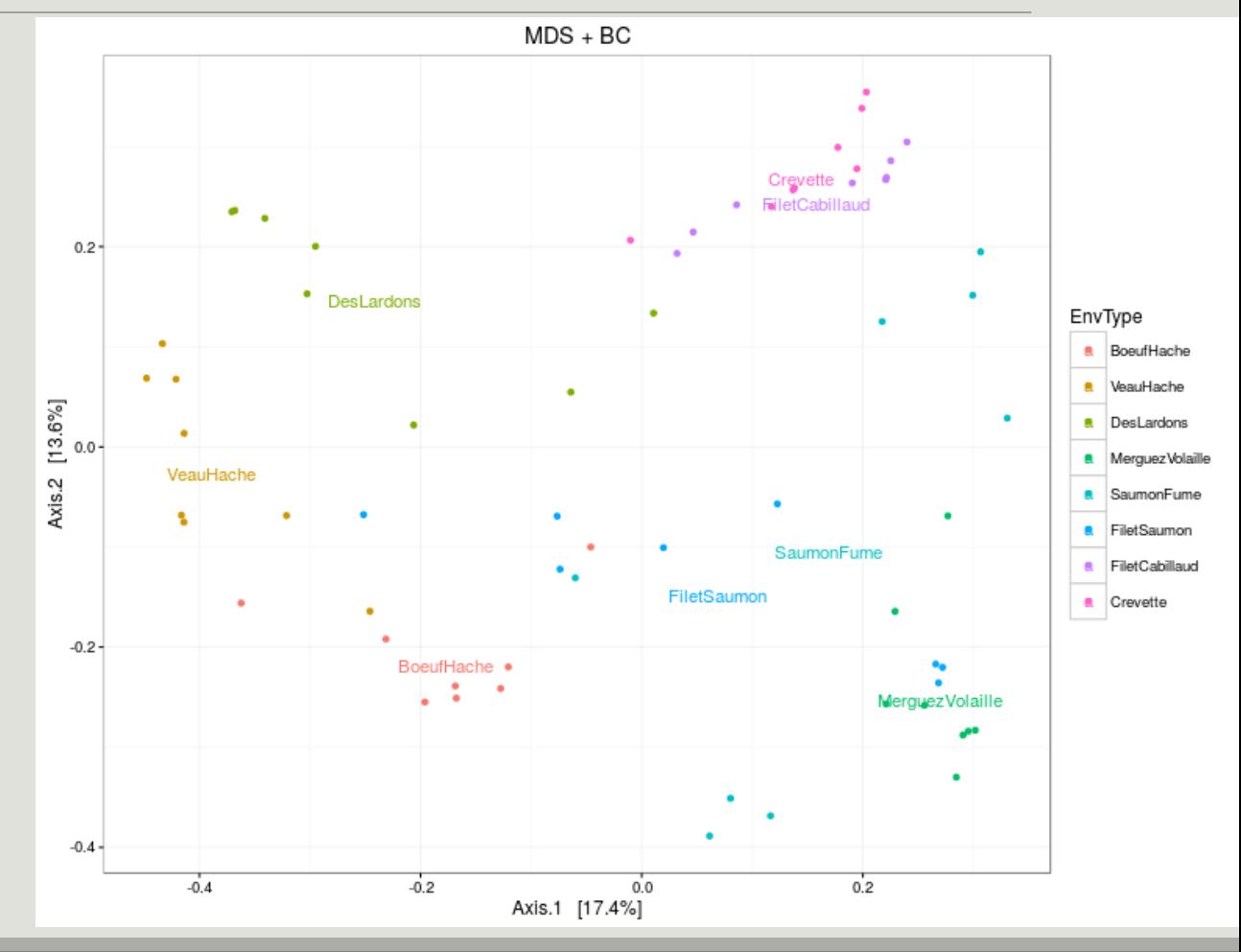

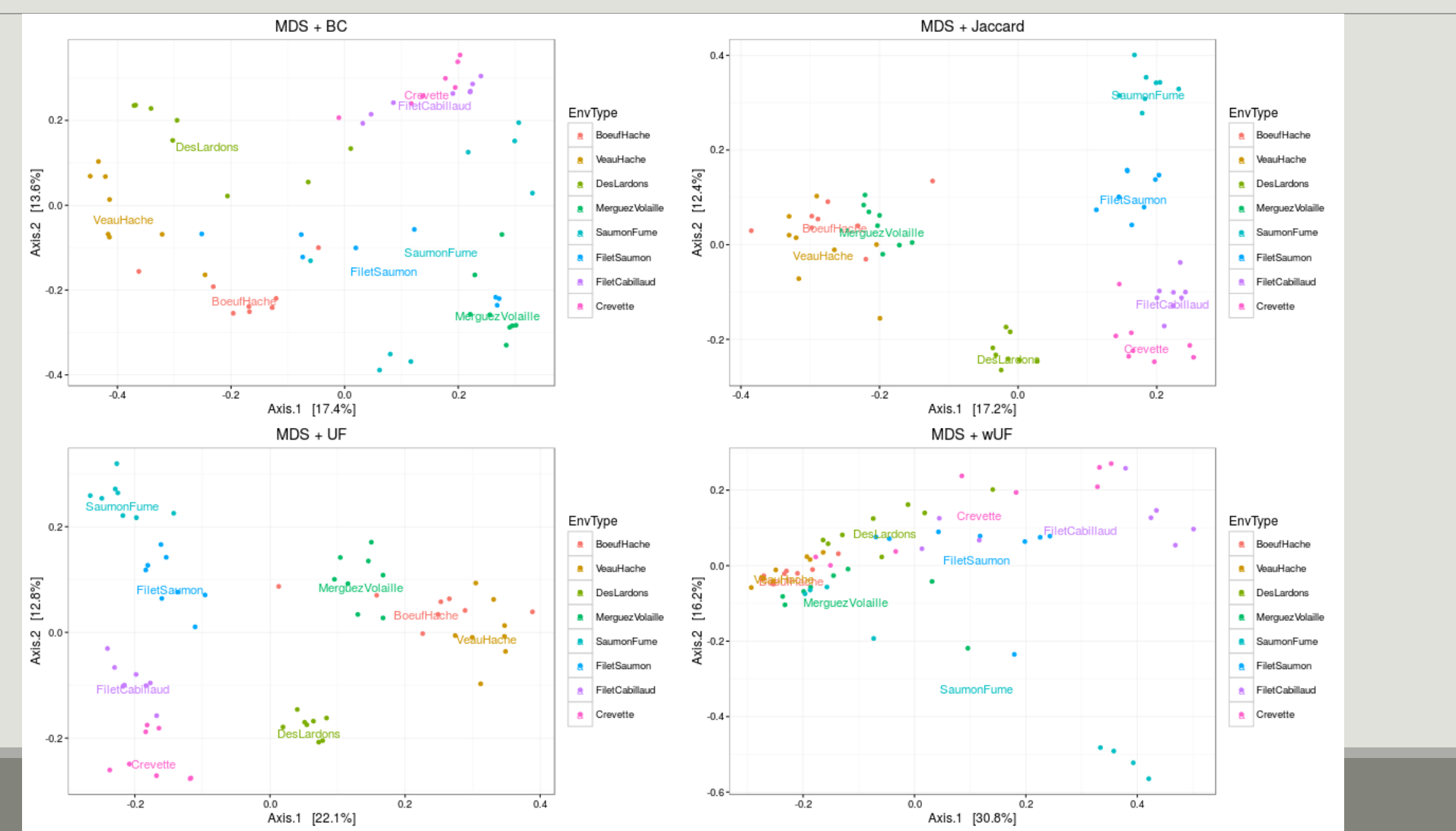

89

- $\blacksquare$  Qualitative distances (Unifrac, Jaccard) separate meat products from seafood ones  $\blacksquare$  detected taxa segregate by origin.
- DesLardons is somewhere in between  $\rightarrow$  contamination induced by sea salt.
- Quantitative distances (wUnifrac) exhibit a gradient meat seafood (on axis 1) with DesLardons in the middle and a gradient SaumonFume - everything else on axis 2.
- **Large overlap between groups in terms of relative composition but less so in term of species** composition (a side e ect of undersampling?)
- Note the difference between wUniFrac and Bray-Curtis for the distances between BoeufHache and VeauHache
- Warning The 2-D representation captures only part of the original distances.

# Exploring the structure

CLUSTERING

The clustering aims to represent samples in a tree based on a distance matrix and a linkage function:

- Complete linkage: tends to produce compact, spherical clusters and guarantees that all samples in a cluster are similar to each other.
- Ward: tends to also produces spherical clusters but has better theoretical properties than complete linkage.

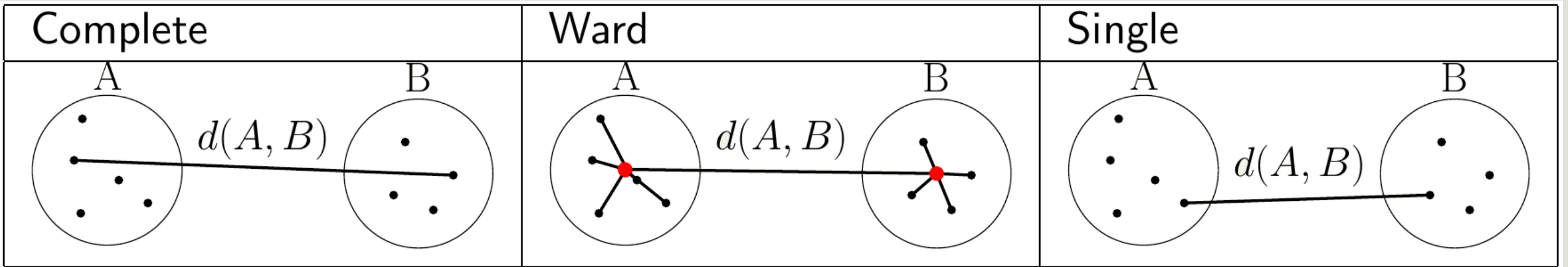

- Choose a distance (among Jaccard, Bray-Curtis, Unifrac, etc)
- Choose a linkage function
	- complete ("complete"): tends to produce compact, spherical clusters and guarantees that all samples in a cluster are similar to each other.
	- ward ("ward.D2"): tends to also produces spherical clusters but has better theoretical properties than complete linkage.
	- single ("single"): friend of friend approach, tends to produce banana-shaped or chains-like clusters.

**Feed to hclust and plot** 

clustering <- hclust(distance.matrix, method = "**linkage.function**") plot(clustering)

par( $mfcol = c(1, 3)$ ) ## To plot the three clustering trees side-by-side plot(hclust(dist.uf, method = "complete")) plot(hclust(dist.uf, method = "ward.D2")) plot(hclust(dist.uf, method = "single"))

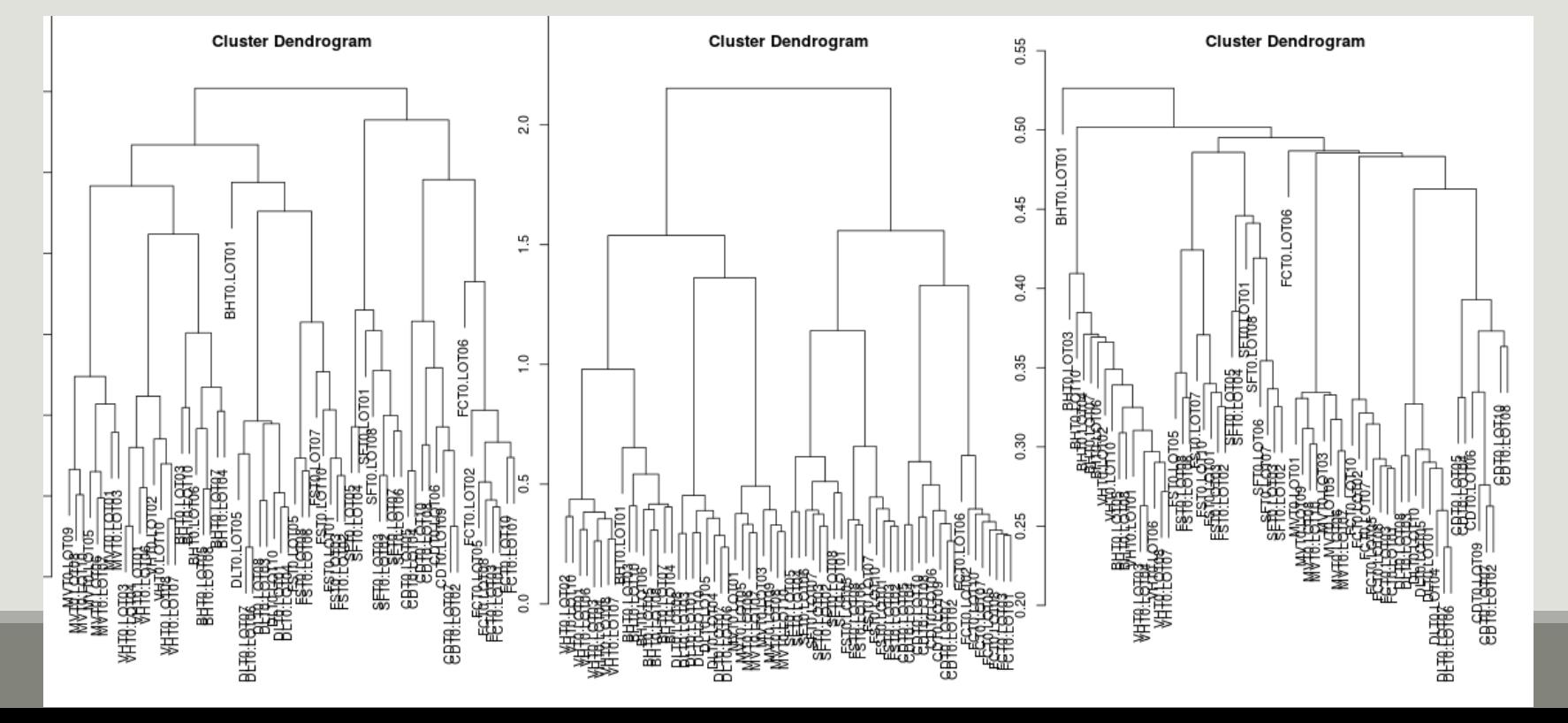

With some effort (see companion R script), we can produce better dendrograms and color sample by food type (appreciate what ggplot does for you behind the hook).

```
## Env types
envtype <- get_variable(food, 
"EnvType")
## automatic color palette: one color per different sample type
palette <- hue_pal()(length(levels(envtype)))
## Map sample type to color
tipColor <- col_factor(palette, levels = levels(envtype))(envtype)
## Change hclust object to phylo object and plot
par(max = c(0, 0, 2, 0))dist.uf <- distance(food, method = "unifrac")## if not already done
clust.uf <- as.phylo(hclust(dist.uf, method = "complete"))
plot(clust.uf, tip.color = tipColor, direction = "downwards",
main = "Ward linkage"))
```
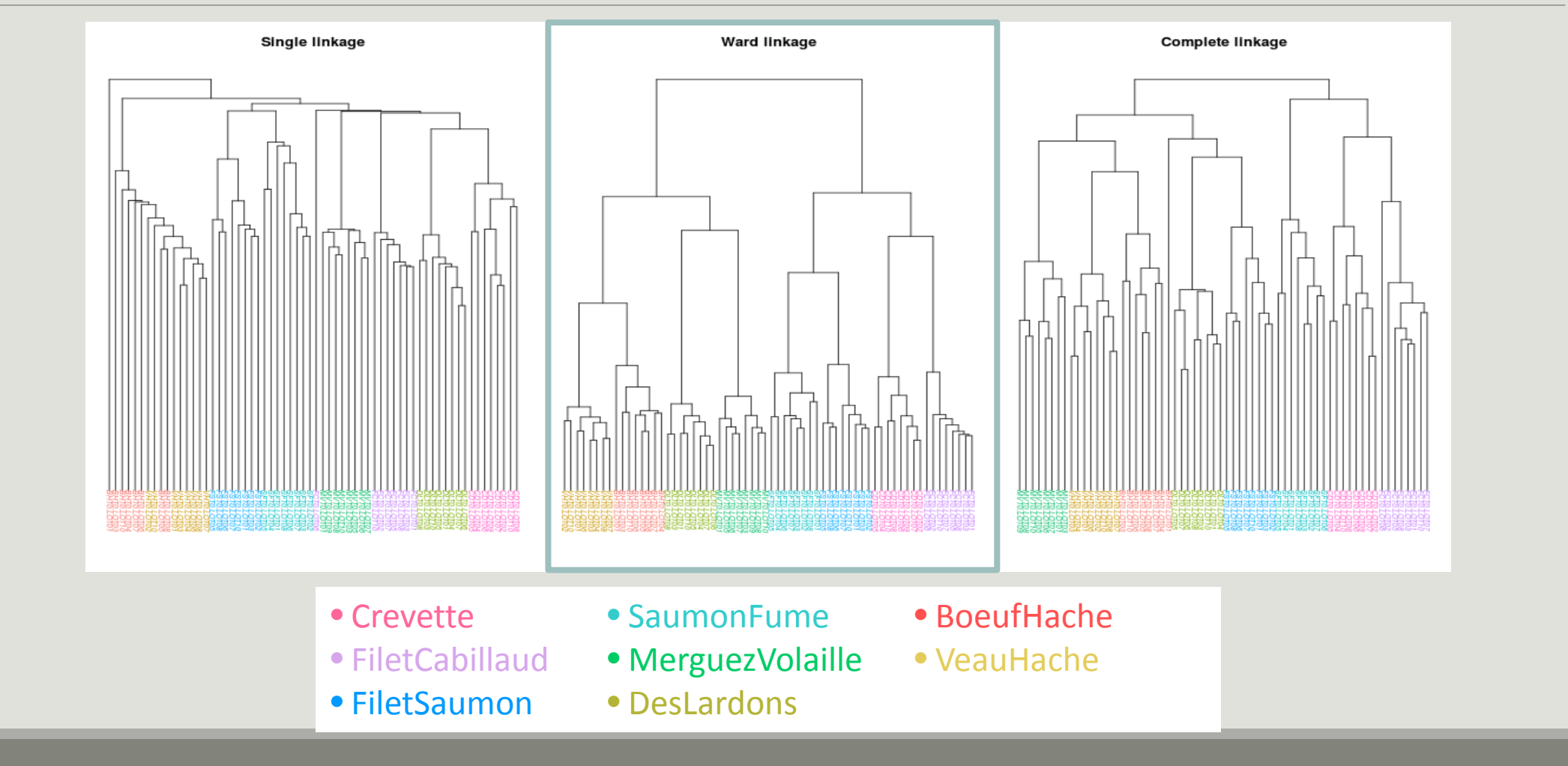

#### **Remarks**

- Consistent with the ordination plots, clustering works quite well for the UniFrac distance for some linkage (Ward)
- Clustering is based on the whole distance whereas ordination represents parts of the distance (the most it can with 2 dimensions)

# Exploring the structure

HEATMAP

- **The heatmap is an other representation of the distance matrix.**
- If try to reveal it there is a structure between group of OTU and group of samples.
- **P** plot\_heatmap is a versatile function to visualize the count table.
	- **Finds a meaningful order of the samples and the otus**
	- Allows the user to choose a custom order
	- **Allows the user to change the color scale**
	- **Produces a gpplot2 object, easy to manipulate and customize**

#### p <- plot\_heatmap(food)

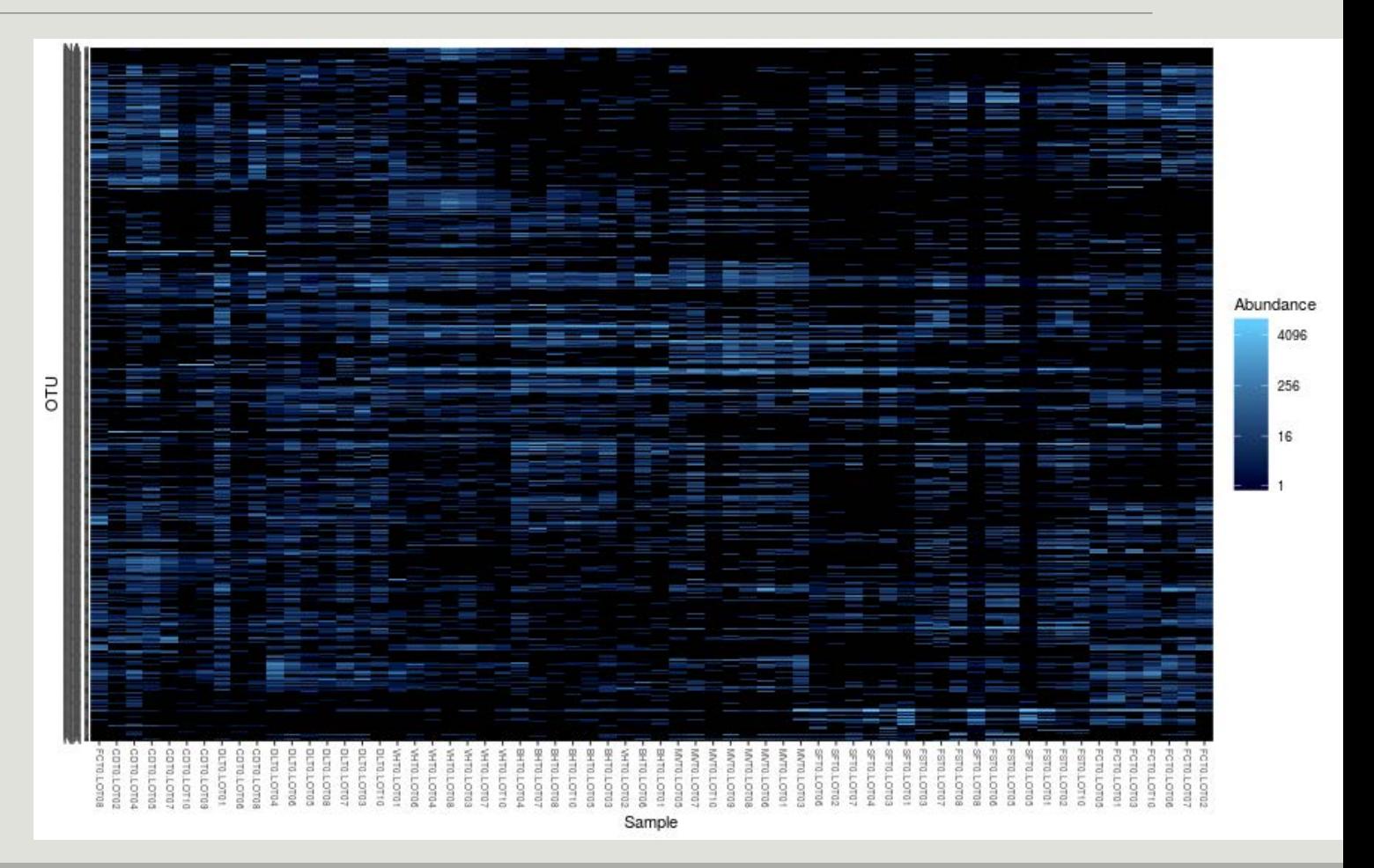

```
p <- plot_heatmap(food, low = 
"yellow", high = "red", 
na.value = "white")
```
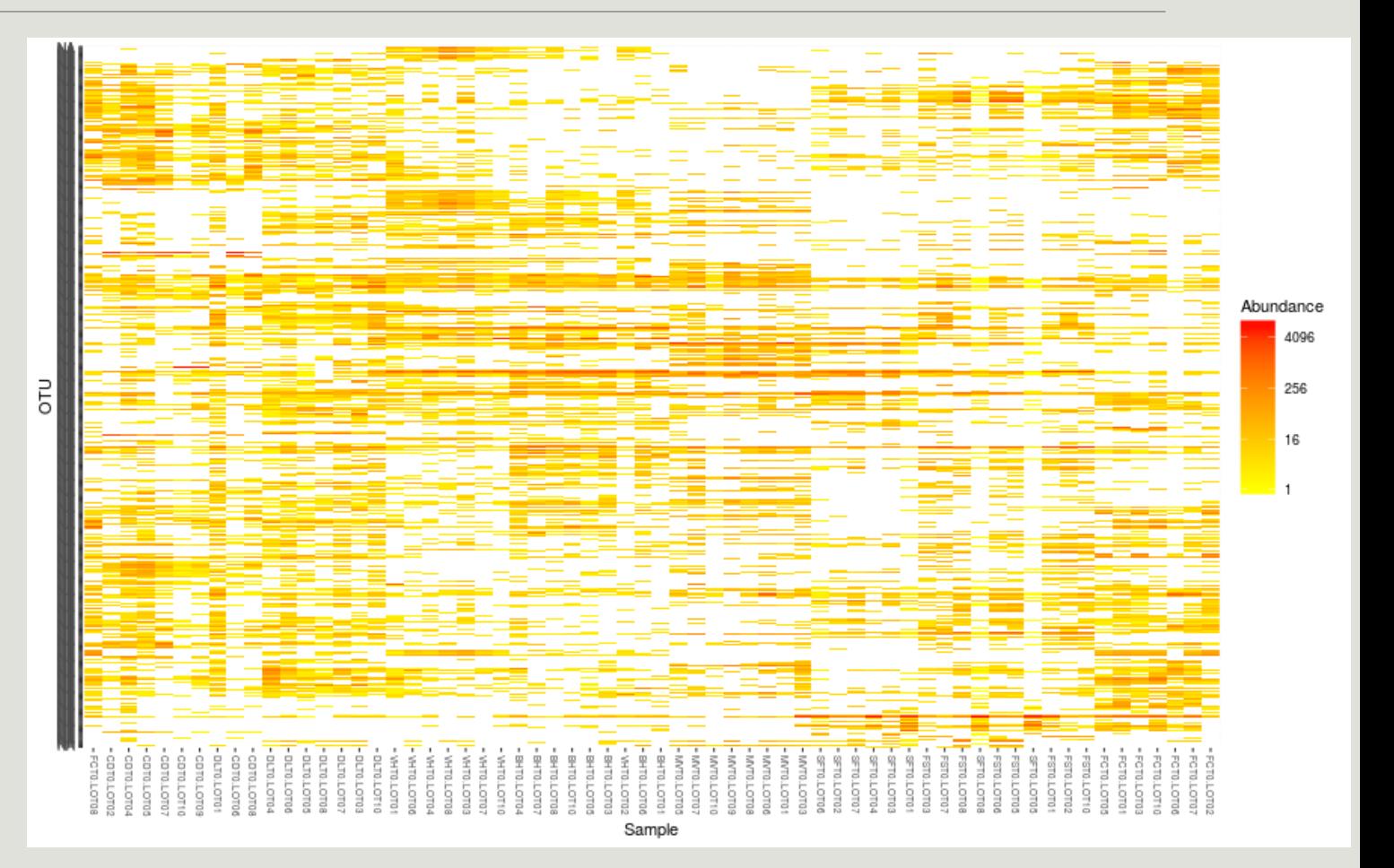

```
p <- plot_heatmap(food, low = 
"yellow", high = "red", 
na.value = "white")
```

```
p <- p + facet_grid(~EnvType, 
scales = "free x")
```
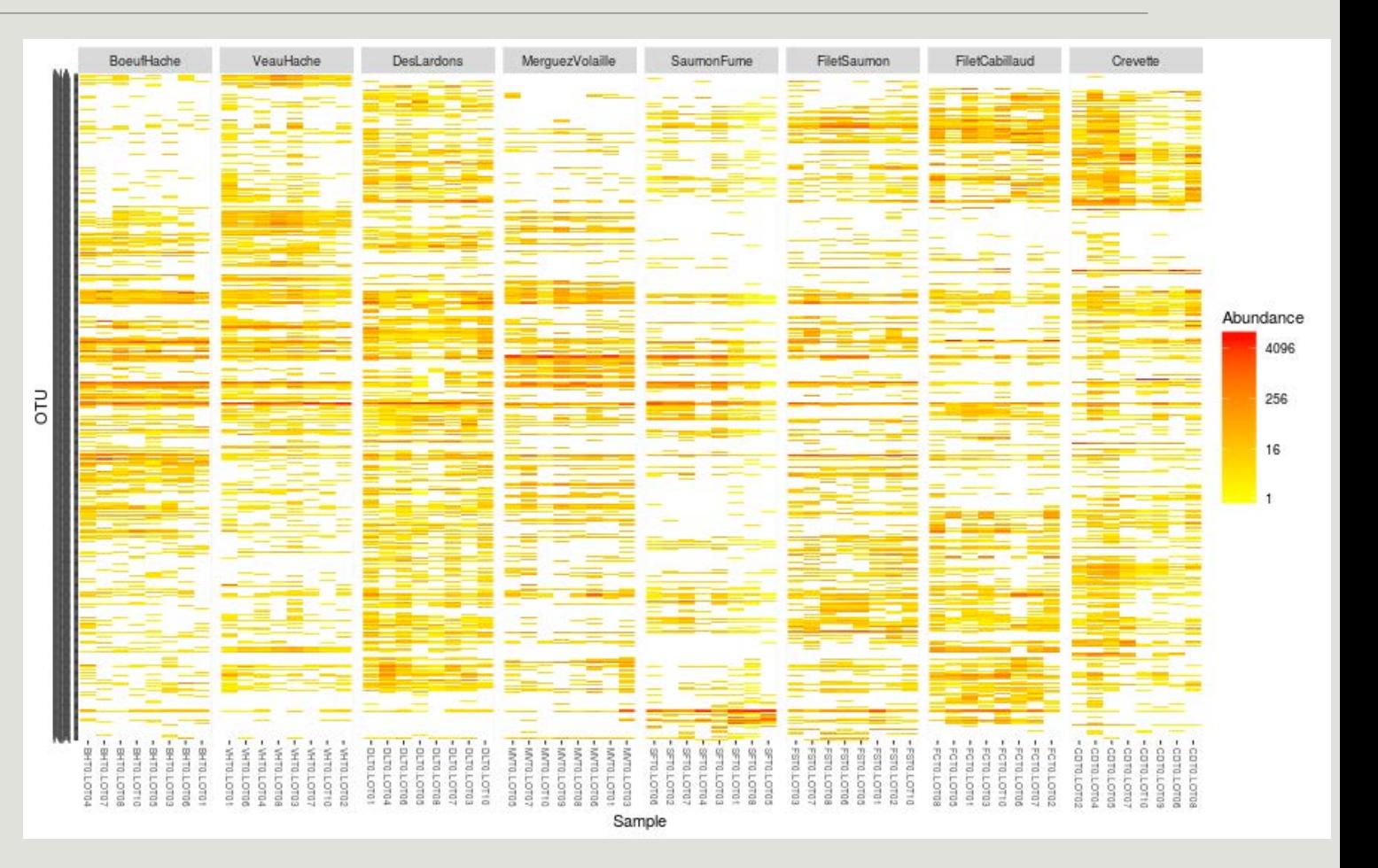

```
p <- plot_heatmap(food)
```

```
p \leftarrow p +scale_fill_gradient2(low = 
"#1a9850", mid = "#ffffbf",
high = "#d73027",
```

```
na.value = "white", 
trans = log\_trans(4),
```

```
midpoint = log(100, base = 4)
```

```
p <- p + facet_grid(~EnvType, 
scales = "free x")
```
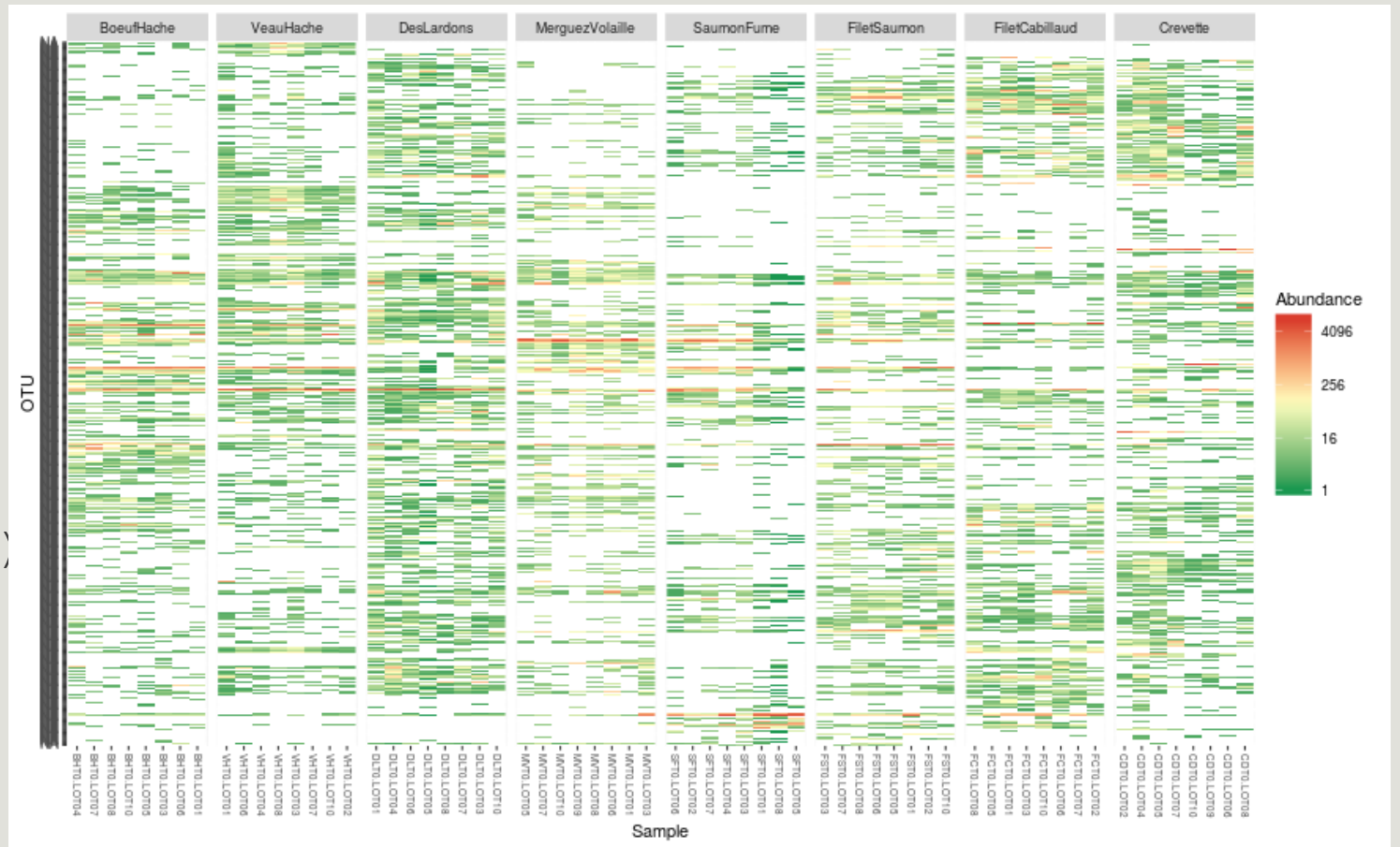

- **Block-like structure of the abundance table**
- Interaction between (groups of) taxa and (groups of) samples
- **Core and condition-specic microbiota**
- → Classification of taxa and use of custom taxa order to highlight structure

# Diversity partitioning

## Diversity partitioning

Are the structures seen linged to metadata ? Do the metadata have an effect on our communities composition ?

To answer these questions, **multivariate analyses** that :

- **Example is also in tests composition differences of communities from different groups using a distance matrix**
- compares within group to

between group distances

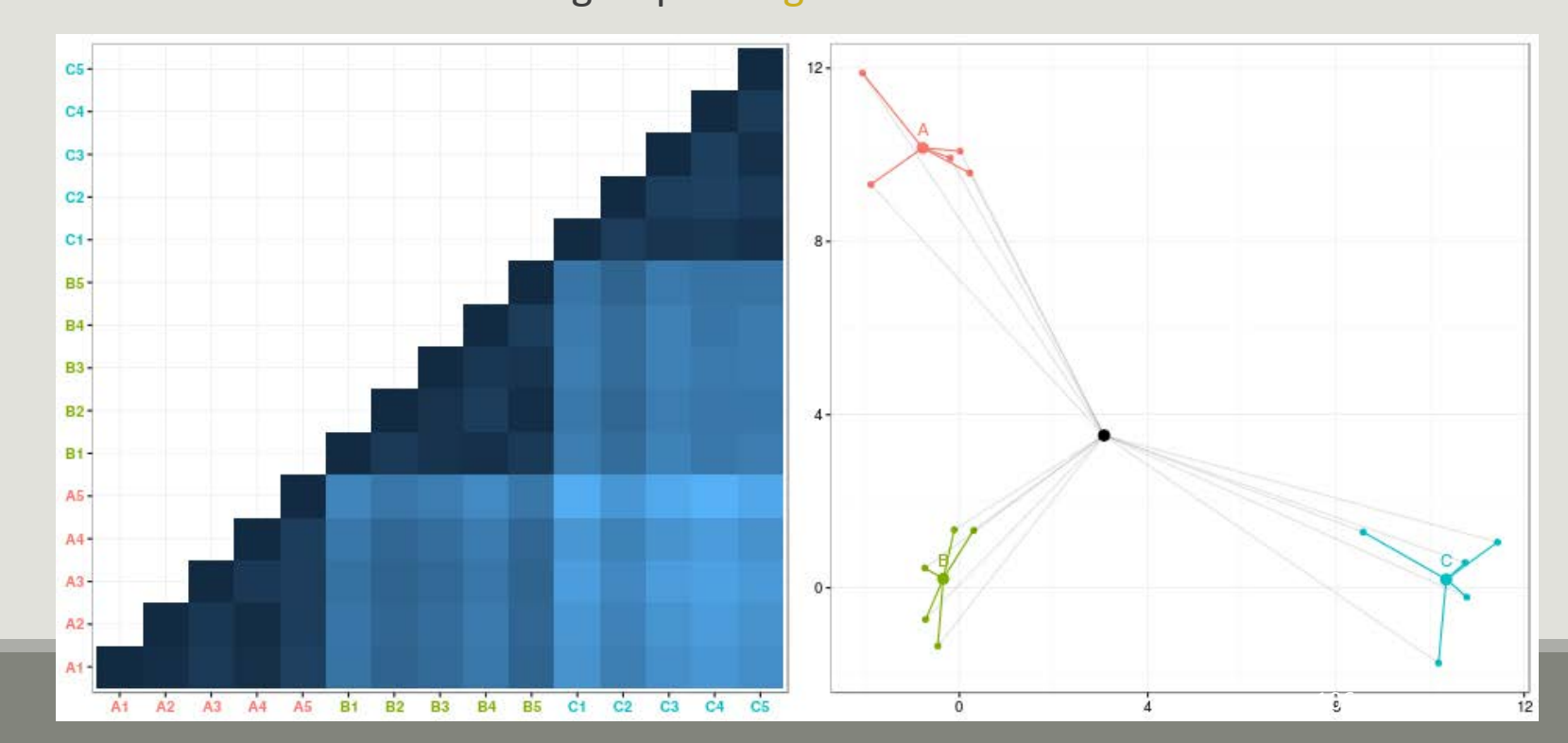

## Diversity partitioning : CAP

Constrained Analysis of Principal Coordinates (CAP) tries to :

- Find associations between community composition and environmental variables (pH, group)
- Quantify differences between groups of samples

How it works : Regress a distance matrix against some covariates using the standard R syntax for linear models.

- **Project distance matrix on metadata variables**  $\rightarrow$  **communities are constrained to depend on metadata**
- **Look if constrained distance fit to non constrained distance.**

```
## convert sample data to data.frame
metadata <- as(sample_data(food), "data.frame")
cap <- capscale(dist.uf ~ EnvType, data = metadata)
```
#### Diversity partitioning : CAP

```
cap
## Call: capscale(formula = dist.uf \sim EnvType, data = metadata)
##
## Inertia Proportion Rank
## Total 12.1280
## Real Total 12.1600 1.0000
## Constrained 7.6570 0.6297 7
## Unconstrained 4.5030 0.3703 56
## Imaginary -0.0320 6
## Inertia is squared Unknown distance
##
## Eigenvalues for constrained axes:
## CAP1 CAP2 CAP3 CAP4 CAP5 CAP6 CAP7
## 2.5546 1.4630 1.1087 0.8954 0.7159 0.4940 0.4255
##
## Eigenvalues for unconstrained axes:
## MDS1 MDS2 MDS3 MDS4 MDS5 MDS6 MDS7 MDS8
## 0.4161 0.2908 0.2540 0.2111 0.2066 0.2011 0.1675 0.1562
## (Showed only 8 of all 56 unconstrained eigenvalues)
```
Environment type explains roughly **63%** of the total variation between samples (as measured by Unifrac)
## Diversity partitioning : CAP

```
## test the confidence of CAP
anova <- anova(cap, permutations = 999)
## Permutation test for capscale under reduced model
## Permutation: free
## Number of permutations: 999
##
## Model: capscale(formula = dist.uf ~ EnvType, data = metadata)
## Df Variance F Pr(>F)
## Model 7 7.6571 13.603 0.001 ***
## Residual 56 4.5032
## ---
## Signif. codes: 0 *** 0.001 ** 0.01 * 0.05 . 0.1 1
```
# Diversity partitioning : Multivariate ANOVA

Idea : Test differences in the community composition of communities from different groups using a distance matrix.

#### How it works ?

- No projection of distance matrix, but compute sum of square distance
- **Variance analysis**

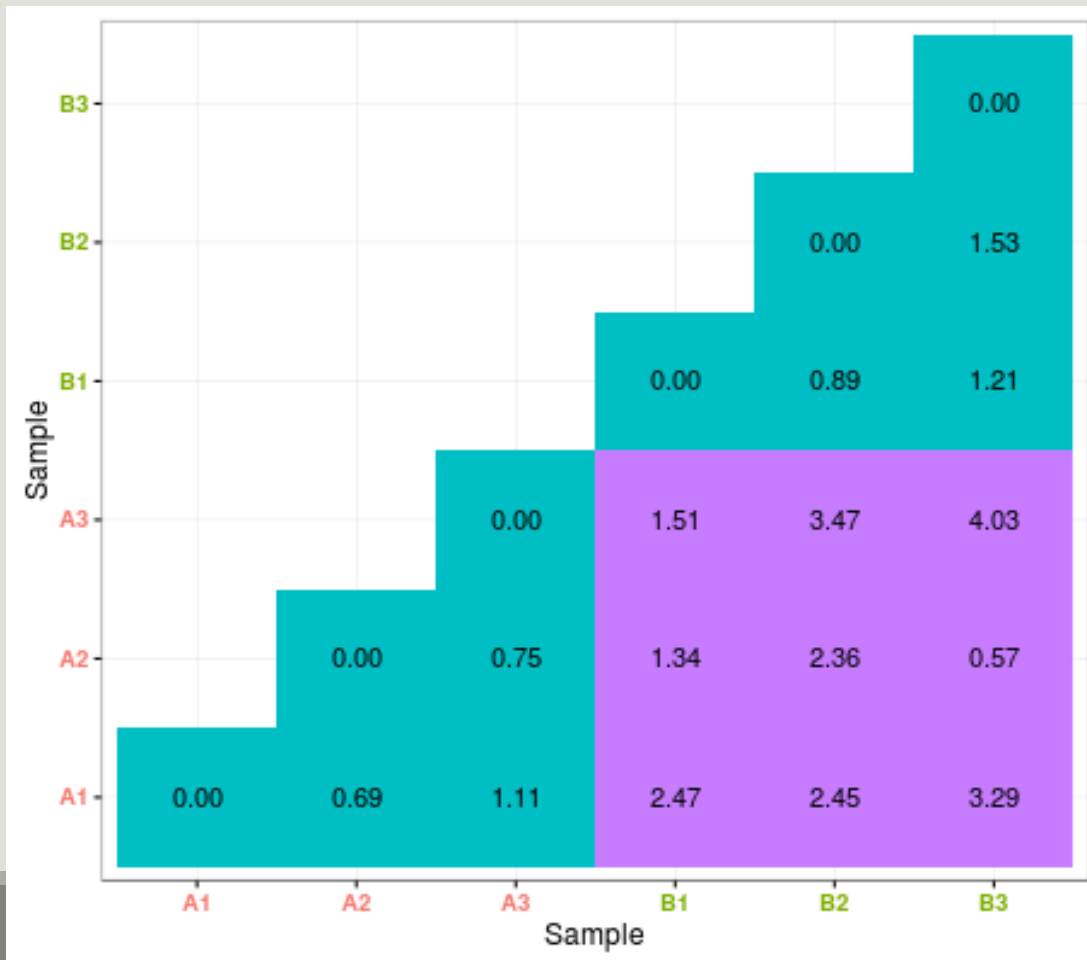

### Diversity partitioning : Multivariate ANOVA

```
metadata <- as(sample_data(food), "data.frame")
adonis(dist.uf ~ EnvType, data = metadata, perm = 9999)
##
## Call:
## adonis(formula = dist.uf ~ EnvType, data = metadata, permutations = 9999)
##
## Permutation: free
## Number of permutations: 9999
##
## Terms added sequentially (first to last)
##
## Df SumsOfSqs MeanSqs F.Model R2 Pr(>F)
## EnvType 7 7.6565 1.09379 13.699 0.63132 1e-04 ***
## Residuals 56 4.4713 0.07984 0.36868
## Total 63 12.1278 1.00000
## ---
## Signif. codes: 0 *** 0.001 ** 0.01 * 0.05 . 0.1 1
                                              Environment type explains roughly 
                                              63% of the total variation.
```
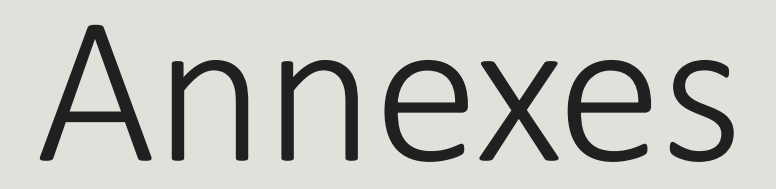

## References

 Chaillou, S., Chaulot-Talmon, A., Caekebeke, H., Cardinal, M., Christieans, S., Denis, C., Desmonts, M. H., Dousset, X., Feurer, C., Hamon, E., Joraud, J.-J., La Carbona, S., Leroi, F., Leroy, S., Lorre, S., Mace, S., Pilet, M.-F., Prevost, H., Rivollier, M., Roux, D., Talon, R., Zagorec, M., and Champomier-Verges, M.-C. (2015). Origin and ecological selection of core and food-specic bacterial communities associated with meat and seafood spoilage. ISME J, 9(5):1105{1118.

 McMurdie, P. J. and Holmes, S. (2013). phyloseq: An r package for reproducible interactive analysis and graphics of microbiome census data. PLoS ONE, 8(4):e61217.

■ Shade, A., Jones, S. E., Caporaso, J. G., Handelsman, J., Knight, R., Fierer, N., and Gilbert, J. A. (2014). Conditionally rare taxa disproportionately contribute to temporal changes in microbial diversity. MBio, 5(4):e01371{e01314.

## Installing Phyloseq

 $F$  From bioconductor

## try http if https is not available

```
source("https://bioconductor.org/biocLite.R")
```

```
biocLite("phyloseq")
```

```
From developer's website
install.packages("devtools") ## If not installed previously
library("devtools")
install_github("phyloseq"
, "joey711")
```
- If is possible to build a phyloseq object from plain tabular files.
- Since otus/sample names are not always consistent (unlike in a biom), some care must be taken.
- Otherwise the phyloseq objects consists only of otus and samples with consistent names and may end up empty.
- $\blacksquare$  Import each component separately;
- Convert to correct base R data type (matrix for otu\_table and tax\_table, data.frame for sample\_data)
- Convert to phyloseq data type (otu table, tax table, sample data)
- **Exercise Check name consistency**
- **Build phyloseg object**

```
Import each component
```

```
sampledata <- read.csv("data/manual/sampledata.tsv", sep = "nt", row.names = 1)
taxtable <- read.csv("data/manual/taxtable.tsv", sep = "nt", row.names = 1)
otutable <- read.csv("data/manual/otutable.tsv", sep = "nt", row.names = 1)
tree <- read.tree("data/manual/tree.phy")
```
■ Convert to base R type

taxtable <- as.matrix(taxtable)

otutable <- as.matrix(otutable)

■ Convert to phyloseq base type

```
sampledata <- sample data(sampledata)
taxtable <- tax_table(taxtable)
```
otutable <- otu\_table(otutable, taxa\_are\_rows = TRUE)

Check name consistency

■ Abundance table and sample data (sample names)

all(colnames(otutable) %in% rownames(sampledata)) ## sample names ## [1] TRUE

■ Abundance table and taxonomy table (taxa names) all(rownames(otutable) %in% rownames(taxtable)) ## taxa names ## [1] TRUE

■ Abundance table and tree leaves (taxa names) all(rownames(otutable) %in% tree\$tip.label) ## taxa names

## [1] TRUE

■ Build object

manualData <- phyloseq(sampledata, otutable, taxtable, tree) manualData

## phyloseq-class experiment-level object

## otu\_table() OTU Table: [ 500 taxa and 26 samples ]

## sample\_data() Sample Data: [ 26 samples by 6 sample variables ]

## tax\_table() Taxonomy Table: [ 500 taxa by 7 taxonomic ranks ]

## phy\_tree() Phylogenetic Tree: [ 500 tips and 499 internal nodes ]

- Specify a sample wise, otu wide condition (e.g. abundance greater than 2, in the top ten otus, etc)
- **Specify a number of samples A**
- Select only otus satisfying condition in at least A samples (usually to prune them).

```
Examples (what do they do?)
condition \leftarrow function(x) { x > 0 }
taxaToKeep <- genefilter_sample(food, condition, 5)
prune_taxa(taxaToKeep, food)
```

```
condition <- function(x) \{order(x, decreasing = TRUE) \le 250 \}taxaToKeep <- genefilter_sample(food, condition, 3)
prune_taxa(taxaToKeep, food)
```
#### First example

- **CONDUA IS TRUE if a taxa is present in a sample;**
- condition must be met 5 times;
- $\rightarrow$  Select taxa that appear in at least 5 samples.

#### Second example

- condition is TRUE if a taxa is among the 250 most abundant ones in the sample;
- condition must be met 3 times;
- $\rightarrow$  Select taxa that are very abundant (top 250) in at least 3 samples.

- **Specify an otu wise, sample wide on the otu abundance vector condition (e.g. overall** abundance greater than 3, etc);
- Selects only otus satisfying condition (usually to prune them)
- Works on an otu-by-otu basis. Beware of bad normalizations.

```
Examples (what do they do?)
condition <- function(x) { sum(x > 0) >= 5 }
taxaToKeep <- filter taxa(food, condition)
prune_taxa(taxaToKeep, food)
```

```
condition \langle- function(x) { sum(x) >= 100 }
taxaToKeep <- filter_taxa(food, condition)
prune_taxa(taxaToKeep, food)
```
#### First example

- condition is TRUE if a taxa has at least 5 positive counts (across samples);
- $\rightarrow$  Select taxa that appear in at least 5 samples;

Probably better done with genefilter\_sample

#### Second example

- condition is TRUE if a taxa has global abundance at least 100;
- $\rightarrow$  Select taxa with overall abundance at least 100 (beware of unequal sample sizes).

Probably done better with sample\_sums

## Go further : phyloseq smoothing

merge samples merges samples according to a factor by summing their abundances (beware of different group sizes and library sizes)

```
mergedData <- merge_samples(food, "EnvType")
## Warning in asMethod(object): NAs introduits lors de la conversion automatique
## Warning in asMethod(object): NAs introduits lors de la conversion automatique
mergedData
```

```
## phyloseq-class experiment-level object
## otu_table() OTU Table: [ 508 taxa and 8 samples ]
## sample_data() Sample Data: [ 8 samples by 3 sample variables ]
## tax_table() Taxonomy Table: [ 508 taxa by 7 taxonomic ranks ]
## phy tree() Phylogenetic Tree: [ 508 tips and 507 internal nodes ]
sample_names(mergedData)
## [1] "BoeufHache" "VeauHache" "DesLardons" "MerguezVolaille"
```

```
## [5] "SaumonFume" "FiletSaumon" "FiletCabillaud" "Crevette"
```
# Go further : phyloseq smoothing

Unfortunately, merging the contextual data is hard to do automatically in a meaningful way and information is lost in the process...

```
sample data(mergedData)[1:2, ]
```

```
## Sample Data: [2 samples by 3 sample variables]:
```

```
## EnvType FoodType Description
```

```
## BoeufHache 1 NA NA
```

```
## VeauHache 2 NA NA
```

```
sample data(food)[1:2, ]
```

```
## Sample Data: [2 samples by 3 sample variables]:
```
## EnvType FoodType Description

```
## DLT0.LOT08 DesLardons Meat LOT8
```

```
## DLT0.LOT05 DesLardons Meat LOT5
```
## Go further : phyloseq smoothing

tip glom agglomerates otus at a given height in the tree.

```
mergedData <- tip_glom(food, h = 0.3)
```
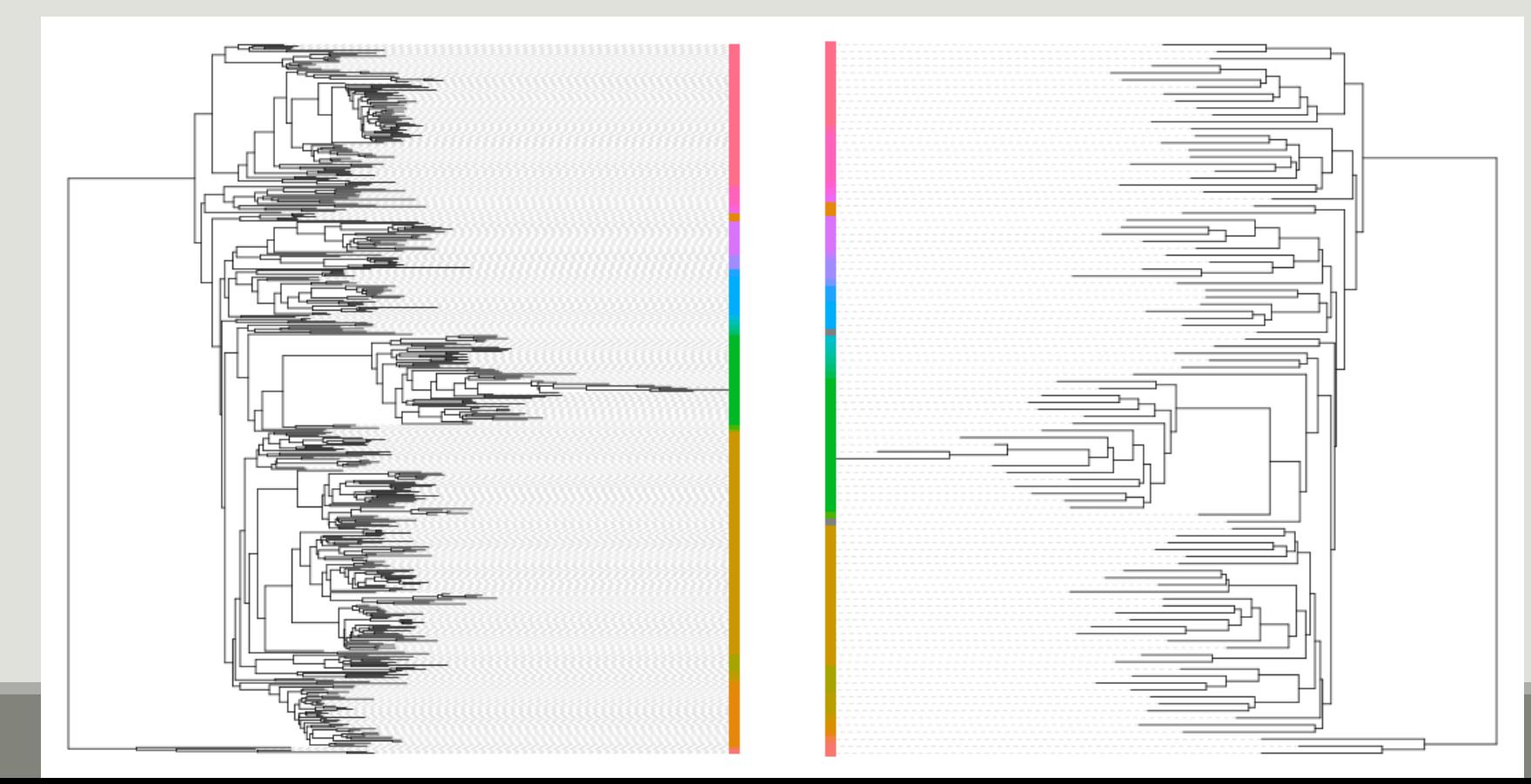

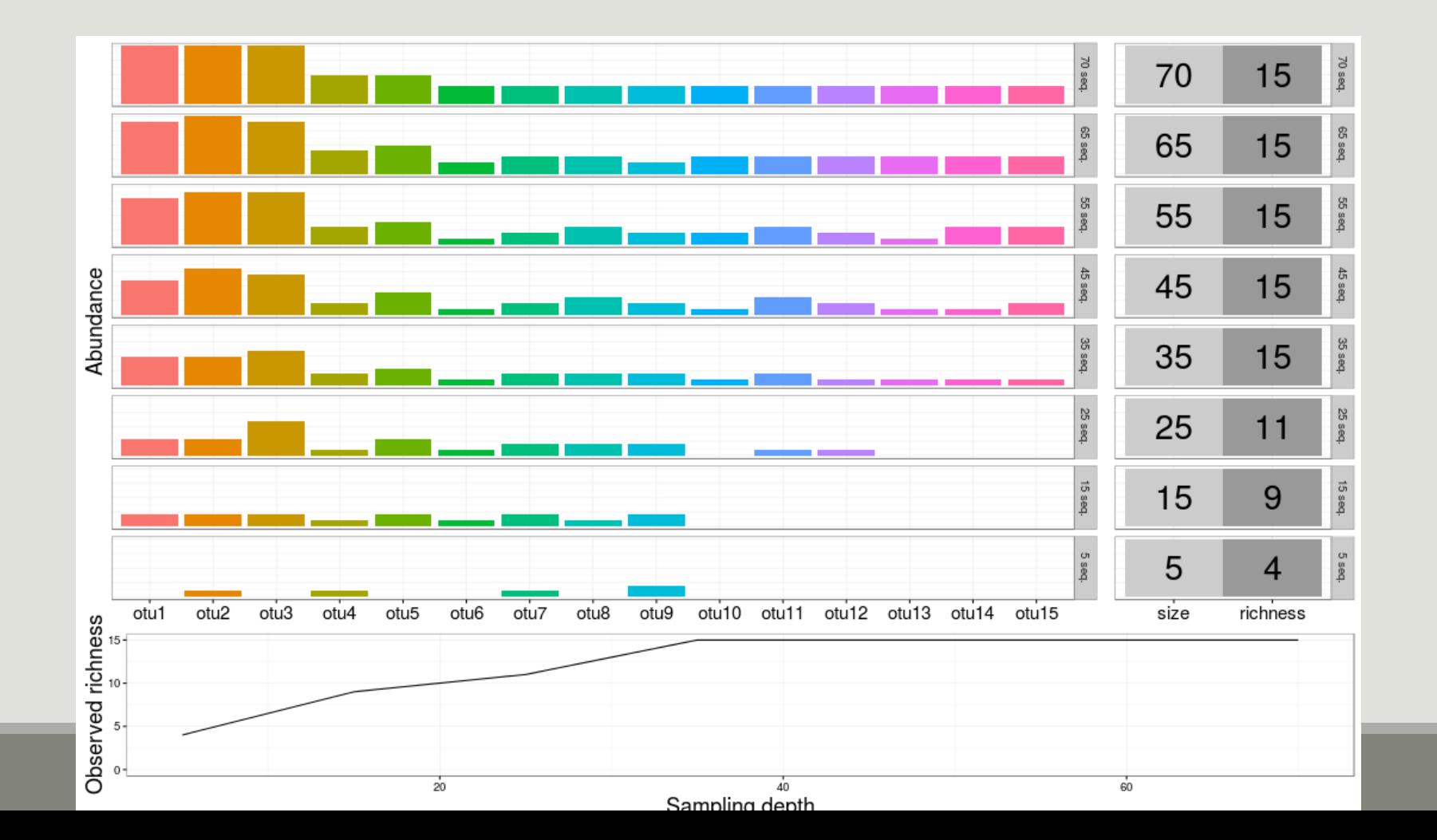

126

#### .. After filtering on rare OTUs

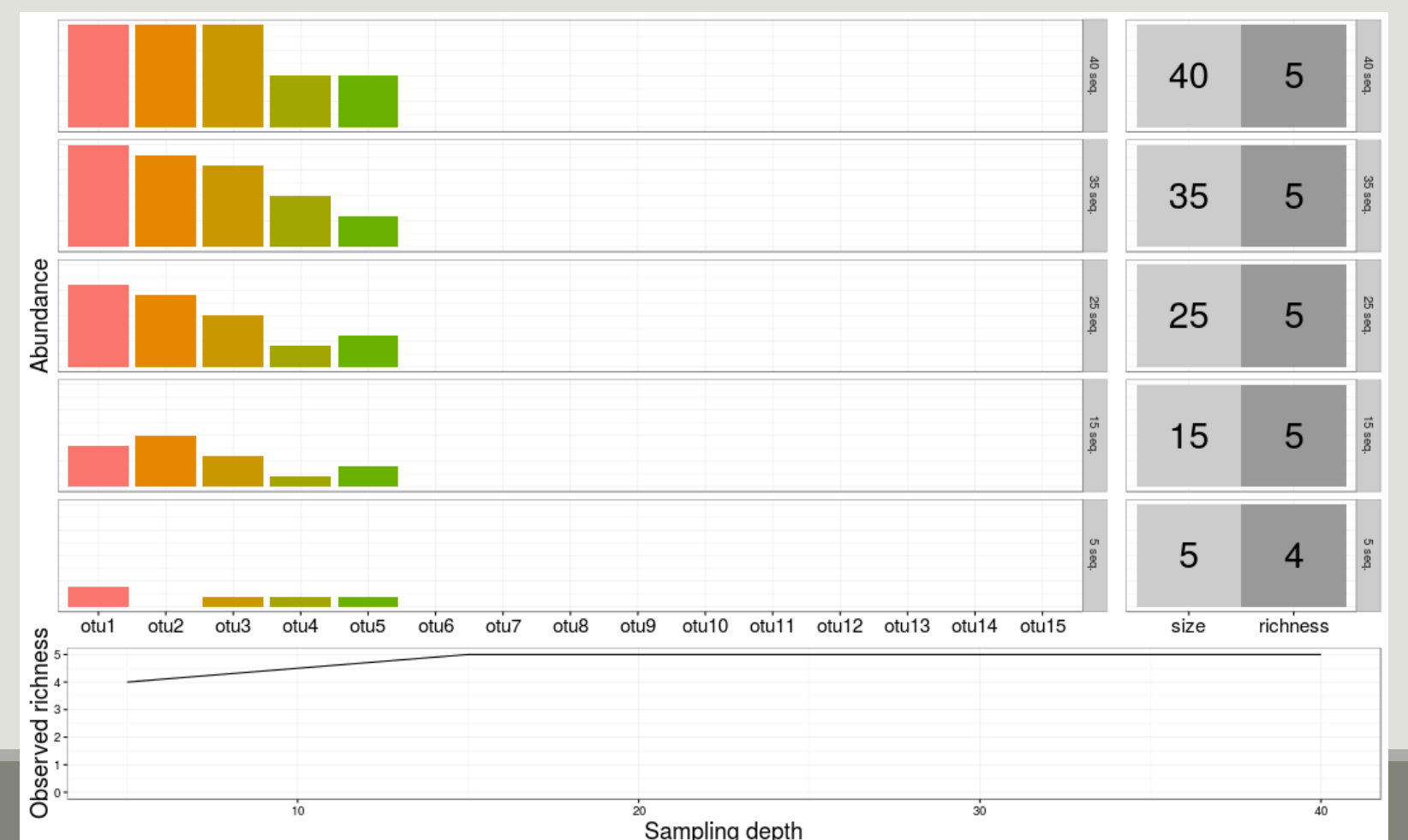

127

 $W$ hy?

**diversity indices are heavily influenced by sampling depths.** 

■ Rarefaction curves assess if sampling has exhausted the diversity.

 $How?$ 

■ Rarefy all samples to the same depth (optional, for speed here);

■ Use custom function ggrare and specify a step size.

```
food <- rarefy_even_depth(food, rngseed = 1121983)
```
p <- ggrare(food, step = 1000, color = "SampleType", se = FALSE)

■ To distinguish different environments easily, use facetting (and plain background)

 $plot(p + facet wrap(-EnvType) + themebw())$ 

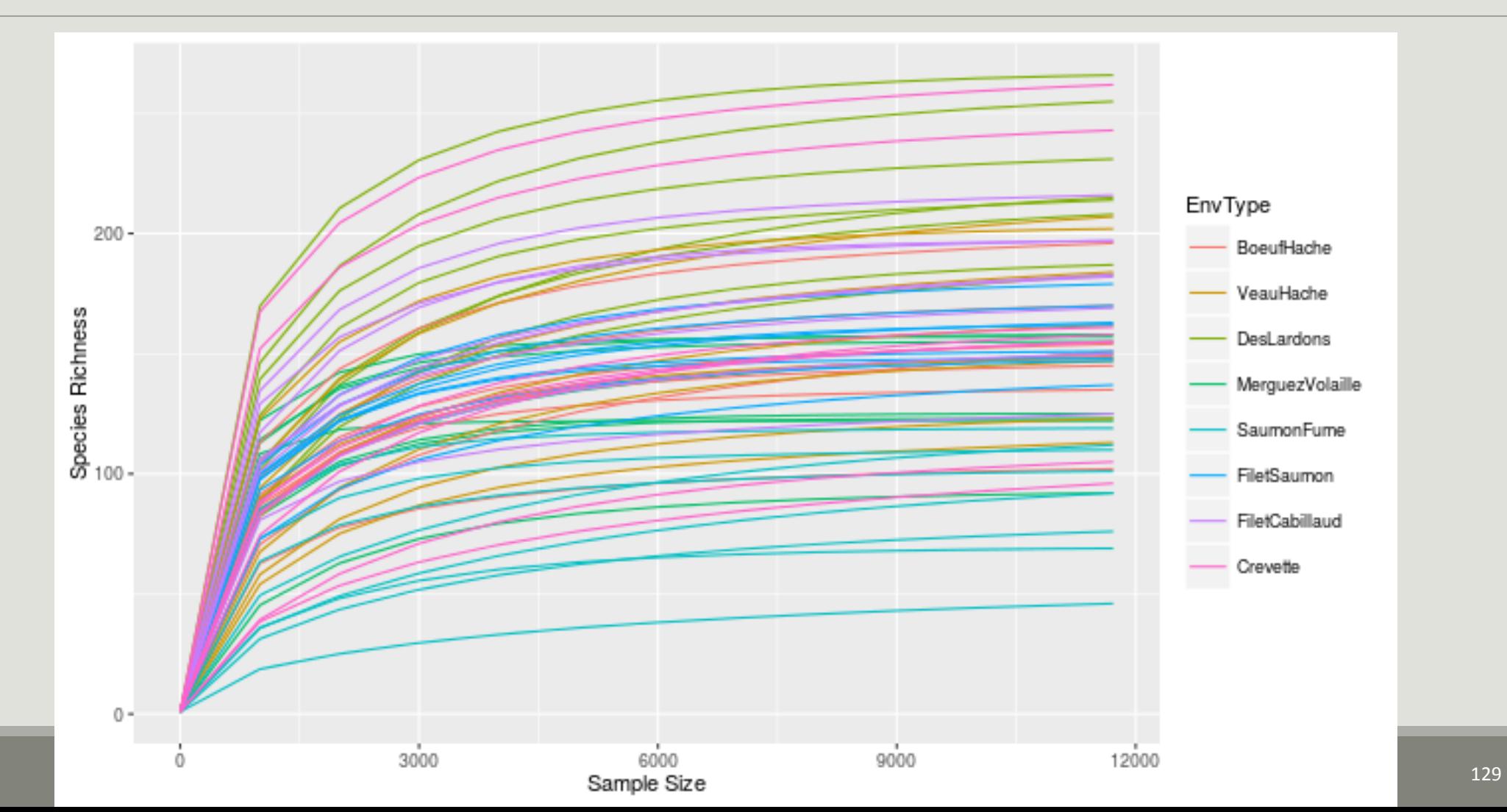

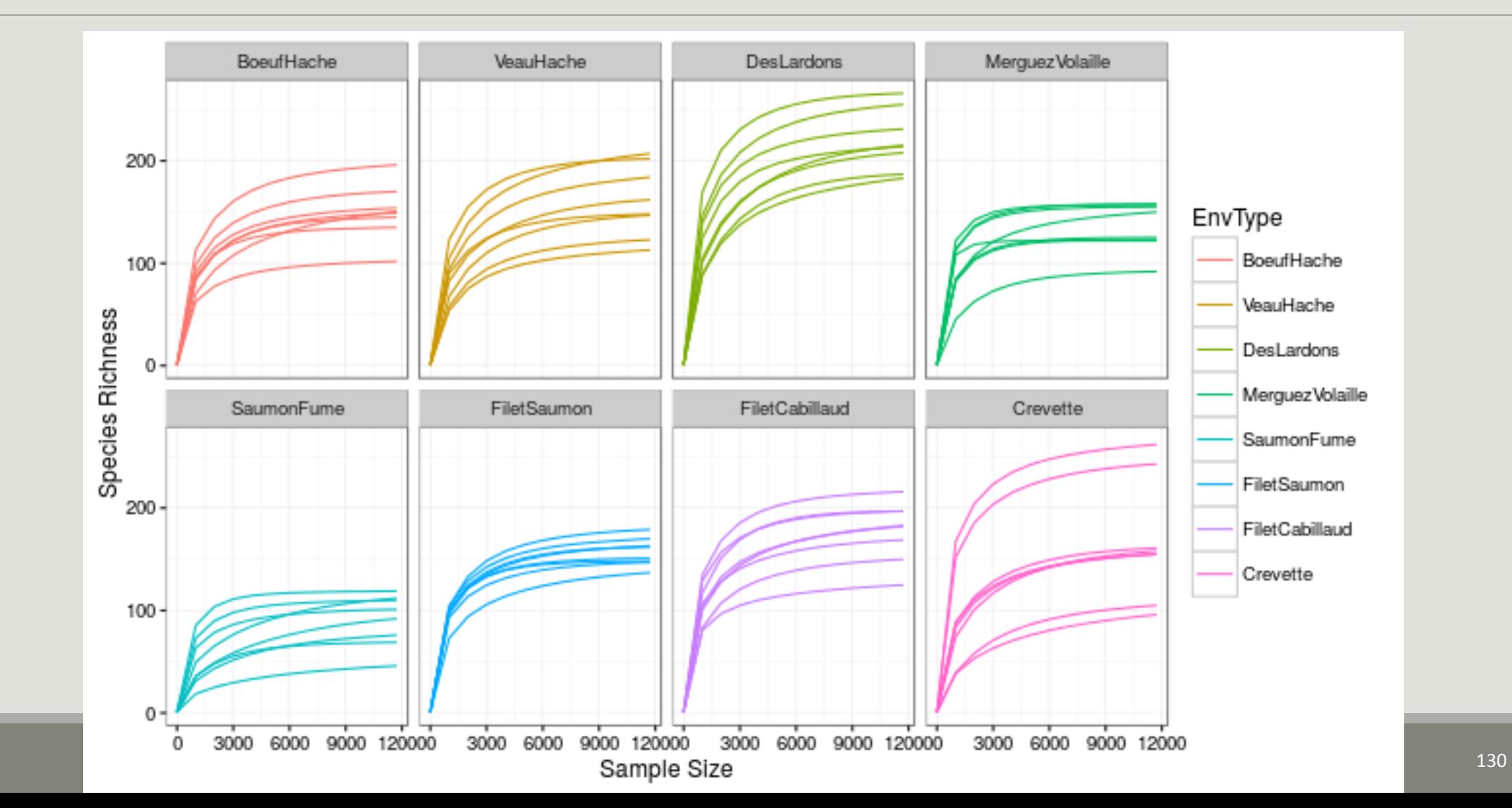

## Go further : use your own color palette

We already order the food types to make graphs easy to read:

## [1] "BoeufHache" "VeauHache" "DesLardons" "MerguezVolaille"

## [5] "SaumonFume" "FiletSaumon" "FiletCabillaud" "Crevette"

Likewise, we're going to use a custom color palette

foodPalette <- c("#67001f", "#b2182b", "#d6604d", "#f4a582", "#92c5de", "#4393c3", "#2166ac", "#053061")

names(foodPalette) <- levels(sample\_data(food)\$EnvType)

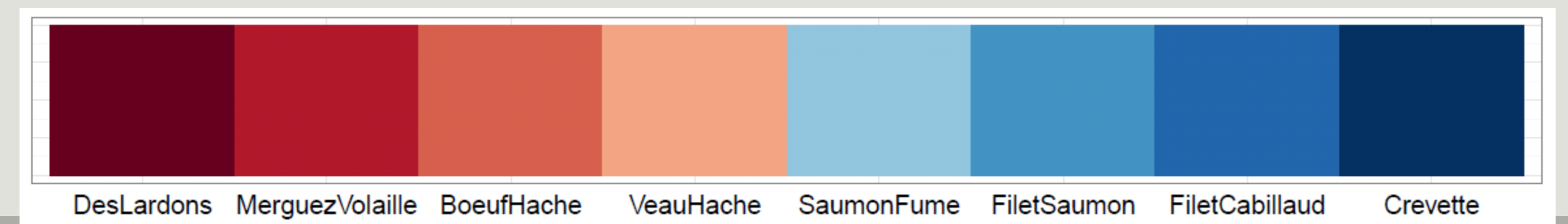

### Go further : use your own color palette

```
Try this palette on clustering plot
## Map sample type to color
tipColor <- col_factor(foodPalette, levels = 
levels(envtype))(envtype)
```

```
## Change hclust object to phylo object and 
plot
clust.uf <- as.phylo(hclust(dist.uf, method = 
"ward.D2"))
```

```
plot(clust.uf, tip.color = tipColor, direction 
= "downwards", main = "Ward linkage")
```
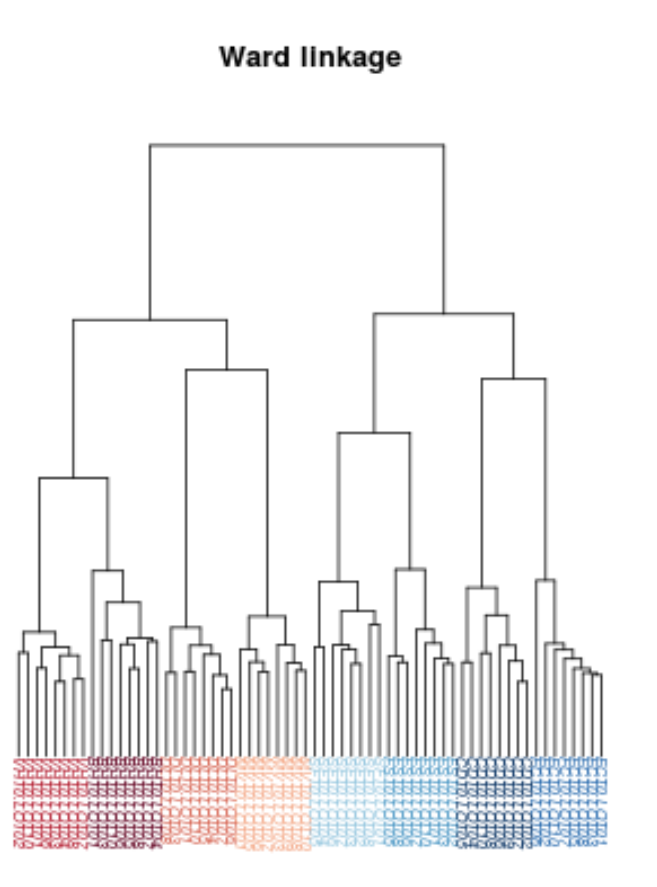

## Go further : use your own color palette

Try this on any ggplot

```
food <- rarefy_even_depth(food, rngseed = 1121983)
p <- ggrare(food, step = 1000, color = "EnvType", se = FALSE)
p \le -p + \text{facet\_wrap}(\sim \text{EnvType}, \text{ncol} = 4) + \text{theme_bw}p <- p + scale_color_manual(values = foodPalette)
plot(p)
```
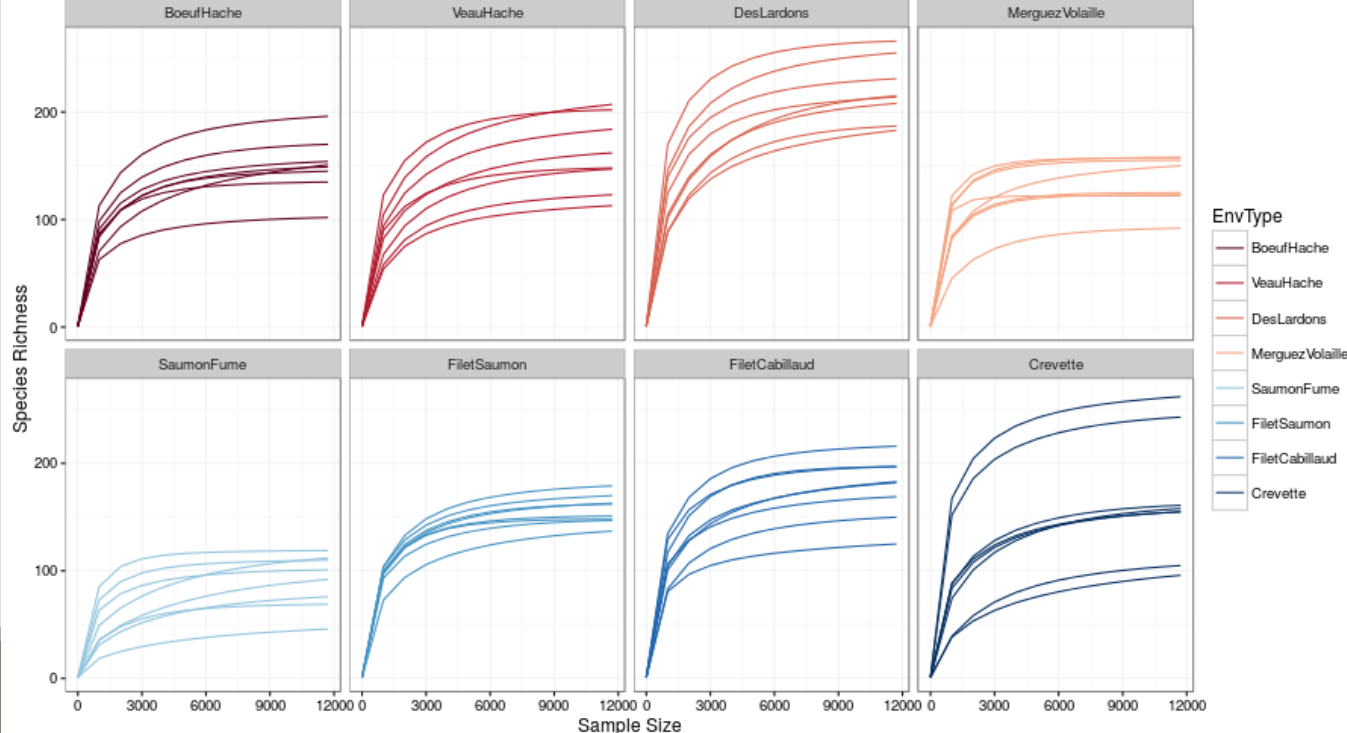

## Go further : heatmap order

```
custom otu order in function of prevalence
prevalence <- estimate_prevalence(food,"EnvType")
get in a different format to estimate correlations
correlationData <- estimate_prevalence(food, "EnvType", format = "wide")
correlationData <- t(correlationData)
correlation <- cor(correlationData, method="pearson")
clustering sample and order otu according to the tree
otu.clust <- hclust(as.dist(1-c), method = "complete")
otuOrder <- otu.clust$labels[otu.clust$order]
plot
p <- plot_heatmap(food, taxa.order = otuOrder)
p <- p + facet_grid(~EnvType, scales = "free", space = "free")
p <- p + scale_fill_gradient2(low="#1a9850", mid = "#ffffbf", high="#d73027", na.value = "white", trans = log_trans(4), midpoint = log(100,base= 4 ))
plot(p)
```
### Go further : heatmap order

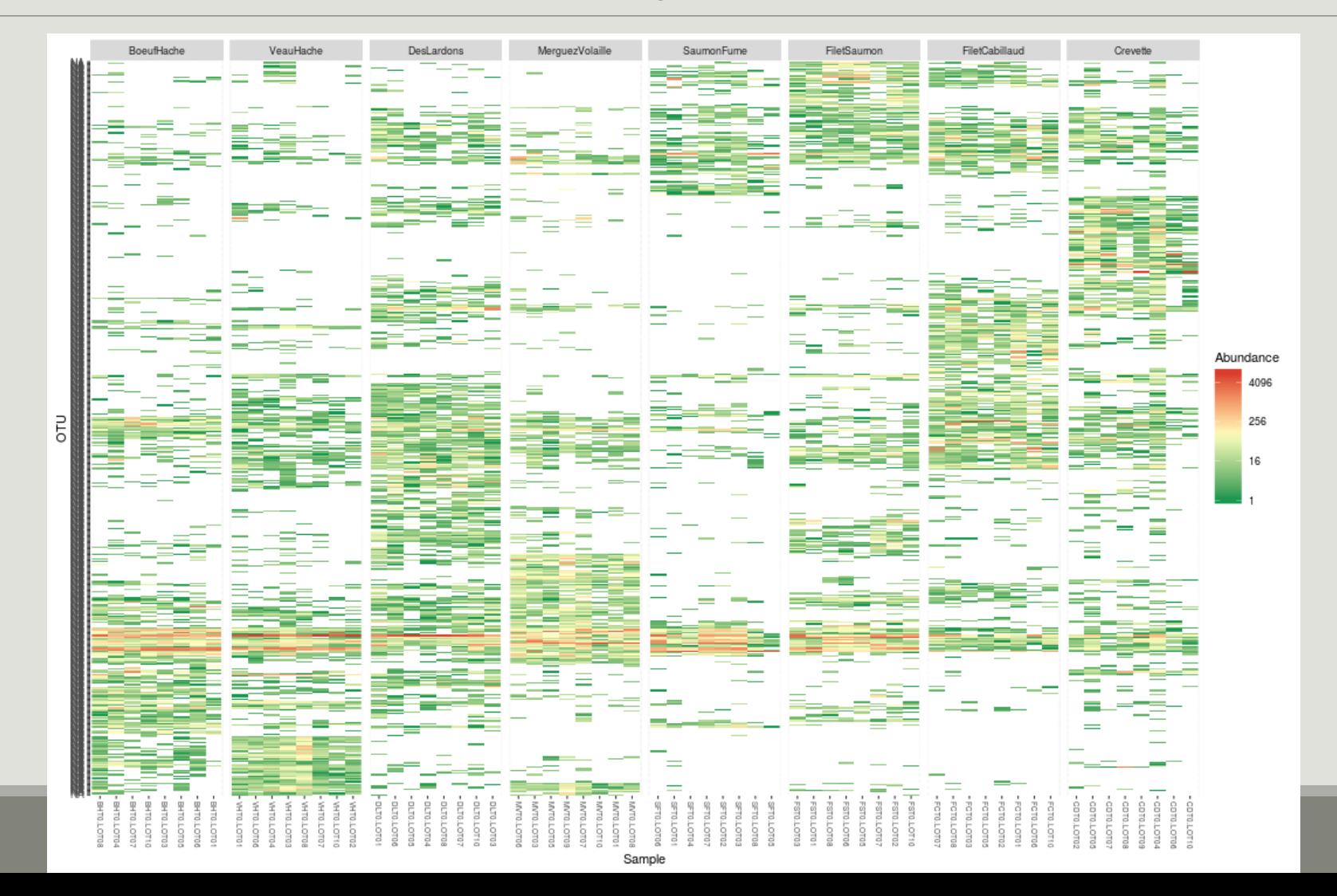